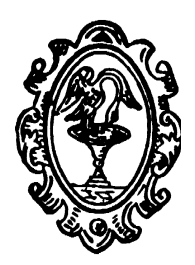

# Comune di Bagnoli Irpino

# Provincia di AVELLINO COMUNE DEL PARCO DEI MONTI PICENTINI

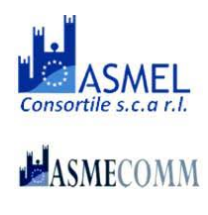

Pag.

 $\overline{\phantom{0}}$ 

Telefono 0827-62239 – fax 0827-603005 – c.f. 00133870642 Sito internet: www.bagnoliirpino.gov.it - Pec: protocollo.bagnoliirpino@cert.irpinianet.eu -Settore Tecnico Edilizia e Lavori Pubblici-

# BANDO DI GARA PER PROCEDURA APERTA LAVORI DI ADEGUAMENTO DEL PLESSO SCUOLA MEDIA "SAN ROCCO" ALLE VIGENTI DISPOSIZIONI DI SICUREZZA E ALL'ABBATTIMENTO DELLE BARRIERE ARCHITETTONICHE CUP:B49F18001300001 - CIG:8159419590

Prot.n. 62 del 05.01.2020

- 1. STAZIONE APPALTANTE: AMMINISTRAZIONE COMUNALE Via Roma, 19 –83043 BAGNOLI IRPINO (AV)-TEL. 0827-62239 – PEC: protocollo.bagnoliirpino@cert.irpinianet.eu
- 2. PROCEDURA DI GARA: procedura aperta ai sensi dell'art. 60 e art. 95 del D.Lgs n. 50/2016 criterio dell'offerta economicamente più vantaggiosa-, interamente telematica ai sensi dell'art. 58 del citato Decreto;
	- 2.1 Per l'affidamento dei lavori di "Adeguamento del plesso scuola media San Rocco alle vigenti disposizioni di sicurezza e all'abbattimento delle barriere architettoniche".
	- 2.2 In esecuzione della deliberazione di Giunta Comunale n.107 del 2 0.06.209 di approvazione del Progetto Esecutivo – Finanziamento Decreto del Miur n. 1007 del 21.12.2017 per le risorse di cui all'art. 1 comma 140 della legge n. 232 del 11.12.2016 (fondo Infrastrutture previsto dalla Legge di Bilancio 2017) per complessivi  $\epsilon$ 1.000.000,00;
	- 2.3 Importo base d'asta  $\epsilon$ 775.000,24 (compreso oneri della sicurezza pari ad  $\epsilon$  23.743,20).

## 3. LUOGO, DESCRIZIONE, IMPORTO COMPLESSIVO DEI LAVORI, ONERI PER LA SICUREZZA E MODALITA' DI PAGAMENTO DELLE PRESTAZIONI:

- 3.1. luogo di esecuzione: Bagnoli Irpino (AV) Piazza San Rocco;
- 3.2. descrizione: lavori di miglioramento sismico dell'edificio scolastico, di messa in sicurezza e di abbattimento delle barriere architettoniche;
- 3.3. natura lavori:edili;
- 3.4. ai fini della partecipazione alla gara e del successivo rilascio del certificato di esecuzione dei lavori eseguiti occorre essere in possesso dell'Attestazione SOA Categoria OG2 Classifica III Prevalente e OG 11 Classifica I Scorporabile;
- 3.5. Importo complessivo dell'appalto (compreso oneri per la sicurezza):  $\epsilon$  775.000,24 (Euro settecentosettantacinquemila/24) oltre iva al 10%.;
- 3.6. oneri per la sicurezza, non soggetti a ribasso:  $\epsilon$  23.743,20 (Euro ventitremilasettecentoquarantatre/20).
- 3.7. Lavorazioni di cui si compone l'intervento

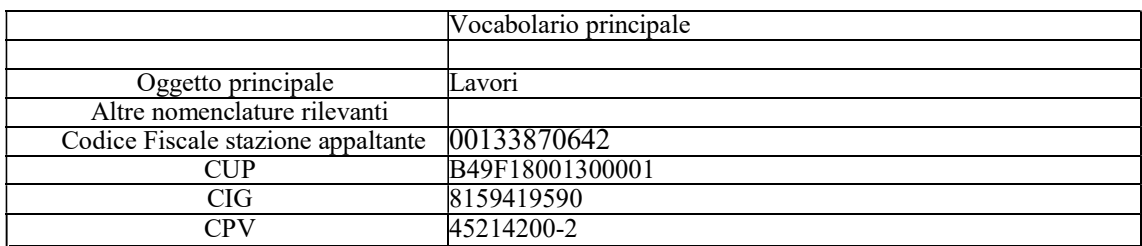

Per quanto sopra trova applicazione l'art. 80, 83 e allegato XVII del D.Lgs n. 50/2016, con riferimento al riconoscimento dei requisiti tecnico-professionali.

- 3.8. Modalità di determinazione del corrispettivo:appalto con corrispettivo a CORPO secondo le modalità riportate nel capitolato speciale d'appalto.
- 4. TERMINI DI ESECUZIONE: il tempo utile per dare ultimati i lavori è fissato in 180 (centottanta) giorni naturali e consecutivi, decorrenti dalla data del verbale di consegna.
- 5. DOCUMENTAZIONE: il disciplinare di gara contenente le norme integrative del presente bando relative alle modalità di partecipazione alla gara, alle modalità di compilazione e presentazione dell'offerta, ai documenti da presentare a corredo della stessa e dalle procedure di aggiudicazione dell'appalto nonché gli elaborati del progetto esecutivo, il capitolato speciale d'appalto e lo schema di contratto, visibili sul sito internet della Stazione Appaltante www.bagnoliirpino.gov.it. Il termine ultimo di consegna è il giorno 14.02.2019 ore 13:30.

#### 5.1 PRESA VISIONE DEGLI ELABORATI PROGETTUALI E DEI LUOGHI.

Per la formulazione dell'offerta e per l'ammissione alla gara è necessaria la presa visione dello stato dei luoghi e la presa visione del progetto posto a base di gara. Il R.U.P. rilascerà relativo attestato da allegare alla documentazione di gara. La richiesta di presa visione e di sopralluogo dovrà pervenire a mezzo pec all'indirizzo protocollo.bagnoliirpino@cert.irpinianet.eu entro il giorno 07 febbraio 2020 ore 13:30. I file progettuali verranno consegnati su supporto informatico.

La mancata presa visione dell'area di intervento, dimostrata dall'attestazione rilasciata da parte della stazione appaltante, comporta l'esclusione dalla gara.

#### 6. TERMINE, INDIRIZZO DI RICEZIONE, MODALITA' DI PRESENTAZIONE E DATA DI APERTURA DELLE OFFERTE

- 6.1. Termine ultimo:ore13,30 del 14/02/2020 da inoltrare sulla piattaforma ASMECOM;
- 6.2. Modalità:secondo quanto previsto nel disciplinare;
- 6.3. Apertura offerte:la data della prima seduta pubblica sarà comunicata ai partecipanti per posta elettronica certificata e comunque secondo quanto previsto dalla nuove modalità di gestione gara da parte dell'ASMECOM.

#### 7. SOGGETTI AMMESSI ALL'APERTURA DELLE OFFERTE:

i legali rappresentanti dei concorrenti di cui al successivo punto10, ovvero soggetti, uno per ogni concorrente, muniti di specifica delega loro conferita dai suddetti legali rappresentanti;

- 8. CAUZIONE:vedere disciplinare di gara;
- 9. FINANZIAMENTO DEI LAVORI: Finanziamento Decreto del Miur n. 1007 del 21.12.2017 per le risorse di cui all'art. 1 comma 140 della legge n. 232 del 11.12.2016 (fondo Infrastrutture previsto dalla Legge di Bilancio 2017) per complessivi  $\in$  1.000.000.00;
- 10. SOGGETTI AMMESSI ALLA GARA: soggetti di cui all'art.45 del D.Lgs. n.50/2016;
- 11. CONDIZIONI MINIME DI CARATTERE ECONOMICO E TECNICO NECESSARIE PER LA PARTECIPAZIONE: vedere disciplinare di gara;
- 12. TERMINE DI VALIDITA' DELL'OFFERTA: 180 giorni dalla data di presentazione (art.32, comma4, D.Lgs. n.50/2016);
- 13. AVCPASS: Ai sensi dell'art.81, commi1e 2, e per quanto previsto dal comma13 dell'art.216 del d.lgs.50/2016, la Stazione Appaltante verifica i requisiti di carattere generale, tecnico organizzativo ed economico finanziario tramite la Banca Dati Nazionale dei Contratti Pubblici, istituita presso l'Autorità, mediante il sistema AVCPass. A tal fine, tutti i soggetti interessati a partecipare alla procedura devono registrarsi al sistema accedendo all'apposito link sul Portale Anac (Servizi ad accesso riservato –AVCPass) secondo le istruzioni ivi contenute. L'operatore economico, effettuata la registrazione al servizio AVCPASS e individuata la procedura di affidamento cui intende partecipare (attraverso il CIG della procedura), ottiene dal sistema un PASSOE, da inserire nella busta contenente la documentazione amministrativa. Per partecipare alla gara il concorrente deve versare all'ANAC la cifra di  $\epsilon$  70,00 la cui ricevuta deve essere presentata tra I documenti di partecipazione alla gara;
- 14. CRITERIO DI AGGIUDICAZIONE: l'appalto verrà aggiudicato con il criterio dell'offerta economicamente più vantaggiosa – procedura aperta (art. 60 e art.95 del D.Lgs. n.50/2016),come da

disciplinare di gara.

 Diseguito sono elencati i criteri (e i sub-criteri) di valutazione dell'offerta e i relativi punteggi (e i sub-punteggi) (art.95, comma 6, D.Lgs.50/2016):

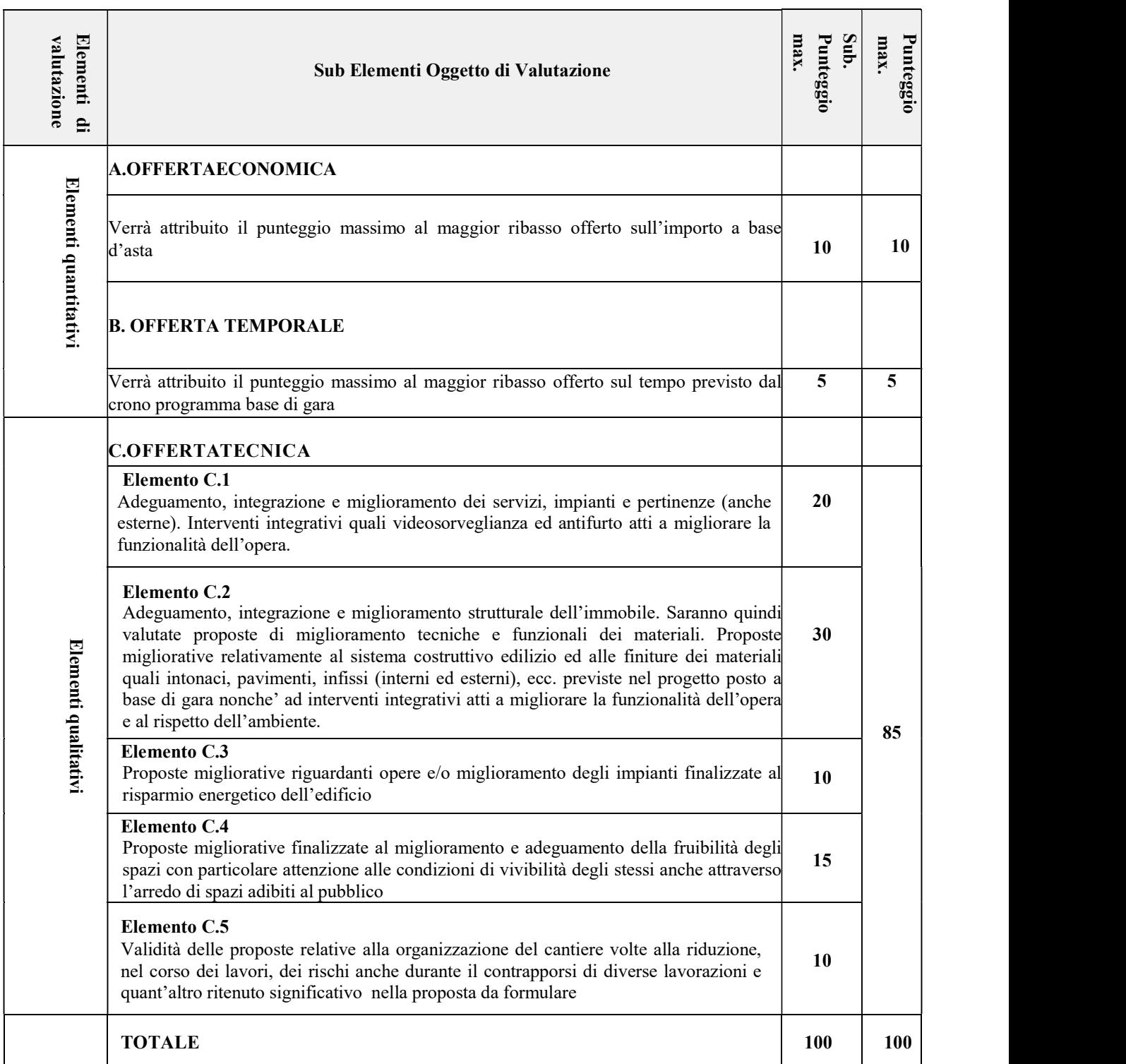

- 15. SOGLIA DI SBARRAMENTO Saranno ammesse alla successiva fase di valutazione delle offerte economiche esclusivamente le offerte che avranno ottenuto una valutazione minima di 50 (cinquanta) punti su 85 disponibili per l'offerta tecnica;
- 16. VARIANTI: sono ammesse offerte invariante nella misura delle migliorie e/o integrazioni apportabili.

#### 17. PROCEDURE DI RICORSO:

 17.1 Organismo responsabile delle procedure di ricorso: Tribunale Amministrativo Regionale della Campania, sede Napoli;

17.2 Presentazione di ricorso:

Informazioni precise sui termini di presentazione del ricorso:

- Per motivi che ostano alla partecipazione trova applicazione l'art.120 del D.Lgs02/07/2010 n.104 e s.m.i.;
- al provvedimento di esclusione trova applicazione l'art. 120 del D.Lgs 02/07/2010 n. 104 e s.m.i.;
- al provvedimento di aggiudicazione trova applicazione l'art. 120 del D.Lgs 02/07/2010 n. 104 e s.m.i.

## 18. ATTO UNILATERALE D'OBBLIGO:

L' Operatore Economico – in caso di aggiudicazione - si obbliga a pagare alla Centrale di Committenza "Asmel Consortile S. c. a r.l.", prima della stipula del contratto, il corrispettivo dei servizi di committenza e di tutte le attività di gara non escluse dal comma 2-bis dell'art.41 del D.lgs. n. 50/2016 dalla stessa fornite, una somma pari all'1% oltre IVA, dell'importo complessivo posto a base di gara,  $\epsilon$ 775.000,24, pari a  $\epsilon$  7.750,00 oltre IVA.

La presente obbligazione costituisce elemento essenziale dell'offerta. La stessa, a garanzia della validità dell'offerta, dovrà essere prodotta all'interno del plico della Documentazione Amministrativa utilizzando il modello "Allegato E - Atto Unilaterale d'Obbligo" e sottoscritta dal concorrente. Si evidenzia che l'obbligazione, essendo parte integrante dell'offerta economica, è da considerarsi elemento essenziale dell'offerta presentata e pertanto, in mancanza della stessa, l'offerta sarà considerata irregolare ai sensi dell'art. 59, comma 3 del D.Lgs. n. 50/2016.

L'operatore economico dovrà trasmettere, l'atto sottoscritto dal titolare/legale rappresentante dell'impresa con firma digitale, ad ogni effetto e conseguenza di legge, dalla posta elettronica certificata ad ASMEL Consortile S.c.a.r.l. all' indirizzo pec audo@asmepec.it e si obbliga, altresì, a trasmetterlo in copia, in uno alla certificazione dell'invio e della ricevuta di consegna del destinatario, allegata all'offerta che verrà presentata per la partecipazione alla gara.

#### 19. ALTREINFORMAZIONI:

- appalto indetto con determinazione del competente organo dell'Amministrazione Aggiudicatrice (contraente) n. \_\_\_\_\_\_ del 07/01/2020 (art. 32 comma 2 e 3, d.lgs. n. 50 del 2016);
- il procedimento si svolge attraverso l'utilizzo della piattaforma telematica ASMECOMM (nel seguito "Sistema"), il cui accesso è consentito dall'apposito link presente all'indirizzo di contatto di cui al punto I.1), mediante il quale saranno gestite le fasi della procedura relative alla pubblicazione, presentazione, analisi, valutazione e aggiudicazione delle offerte, nonché le comunicazioni e gli scambi di informazioni. Le modalità tecniche per l'utilizzo del Sistema sono contenute nel disciplinare di gara, Capo 1, ove sono descritte le informazioni riguardanti la Piattaforma telematica, la dotazione informatica necessaria per la partecipazione alla procedura, la registrazione alla Piattaforma e la forma delle comunicazioni da utilizzare per la procedura. L'offerta è composta da:

b.1) Documentazione Amministrativa, caricata sulla piattaforma, come prescritto dal Disciplinare di Gara, compresa la cauzione provvisoria e la ricevuta di versamento all'ANAC;

b.2) Offerta Tecnica, caricata sulla piattaforma, con le proposte di miglioramenti e varianti al progetto definitivo posto a base di gara, come prescritto dal Disciplinare di Gara, al fine di individuare gli elementi di valutazione; le proposte devono essere contenute nei limiti stabiliti dalla documentazione posta a base di gara e non possono comportare aumento di spesa;

b.3) Offerta Economica, caricata sulla piattaforma, come prescritto dal Disciplinare di Gara, mediante ribasso da applicare all'importo soggetto a ribasso pari a  $\epsilon$  751.257,04 oltre oneri della sicurezza pari ad  $\epsilon$  23.743,20 e oltre iva al 10%;

b.4) Offerta di Tempo, caricata sulla piattaforma, come prescritto dal Disciplinare di Gara, mediante riduzione percentuale del termine di esecuzione posto a base di gara costituito dal periodo pari a gg. 180;

- Il concorrente, ai sensi dell'art. 85, comma 1, del Codice dei contratti pubblici, dovrà inserire nella Busta Telematica della "Documentazione Amministrativa" il DGUE in formato elettronico secondo quanto indicato nel Disciplinare di Gara;
- aggiudicazione anche in presenza di una sola offerta valida;
- Il concorrente, pena l'impossibilità di ricorrere al subappalto, indica l'elenco delle prestazioni che intende subappaltare con la relativa quota percentuale dell'importo complessivo del contratto nonché, nei casi previsti dall'art. 105, comma 6 del Codice, la denominazione dei tre subappaltatori proposti; inoltre, il concorrente, per ciascun subappaltatore, allega DGUE in formato elettronico XML ed in PDF, a firma digitale del subappaltatore, contenente le informazioni di cui alla parte II, sezioni A e B, alla parte III, sezioni A, C e D, e alla parte VI.
- gli operatori economici in raggruppamento temporaneo o consorzio ordinario devono dichiarare l'impegno a costituirsi, il capogruppo mandatario, i propri requisiti e le quote di partecipazione (art. 48 comma 8 del d.lgs. n. 50 del 2016);
- i consorzi stabili e i consorzi di cooperative o di imprese artigiane, se non eseguono i lavori in proprio, devono

Pag.

4

indicare i consorziati esecutori e, per questi ultimi, dichiarazioni possesso requisiti punto III.2.1) (art. 48 D.Lgs. n. 50 del 2016);

- l'avvalimento è ammesso nelle forme previste dalla vigente normativa (art. 79 del D. Lgs. 50/2016, Linea Guida ANAC, ecc.);
- indicazione del domicilio eletto per le comunicazioni e dell'indirizzo di posta elettronica e/o del numero di fax per le predette comunicazioni (art. 76, d.lgs. n. 50 del 2016);
- pagamento di euro 70,00 a favore dell'Autorità Nazionale Anticorruzione, con versamento on-line al portale http://contributi.avcp.it secondo le istruzioni reperibili sul portale, indicando codice fiscale e il CIG: 8159419590;
- dichiarazione di avere esaminato gli elaborati progettuali, di essersi recati sul luogo, di conoscere e aver verificato tutte le condizioni;
- è richiesta l'allegazione del "PASSOE" rilasciato dall'ANAC ai sensi dell'art. 2, comma 3, lettera b), della deliberazione dell'Autorità per la vigilanza sui contratti pubblici n. 111 del 20 dicembre 2012;
- ogni informazione, specificazione, modalità di presentazione della documentazione per l'ammissione e dell'offerta, modalità di aggiudicazione, indicate nel disciplinare di gara, parte integrante e sostanziale del presente bando, disponibile, unitamente ai modelli per le dichiarazioni, con accesso libero all'indirizzo internet http://www.asmecomm.it sezione "Procedure in corso" e http:// http://www.comune.cusanomutri.bn.it unitamente alla documentazione progettuale posta a base di gara (art. 60 d.lgs. n. 50 del 2016);
- progetto posto a base di gara validato con verbale del 20.06.2019 (art. 26, comma 8, d.P.R. n. 50 del 2016) ed approvato con deliberazione G.C. n. 107 del 20.06.2019;
- facoltà dell'Ente, divenuta efficace l'aggiudicazione definitiva, di procedere alla consegna dei lavori in via d'urgenza, nonché di avvalersi della procedura di consegna lavori frazionata e parziale;
- si applica, ricorrendone la circostanza, la procedura prevista dall'art. 110 del D.Lgs. 50/2016;
- responsabile del procedimento: Ing. Nicola Russo, recapiti come al punto I.1);
- il presente bando è integrato dai documenti di gara, in particolare dal disciplinare di gara. La pubblicazione avviene, ai sensi dell'art. 36 comma 9 del D.Lgs. 50/2016:
	- \* all'Albo Pretorio e sul sito internet dell'Amministrazione aggiudicatrice (contraente)
	- \* sul sito della Centrale di Committenza;

\* sulla piattaforma digitale dei bandi di gara presso l'ANAC di cui all'articolo 73, co. 4 del D.Lgs. 50/2016 e sul sito del MIT;

- \* su due quotidiani dei quali uno locale ed uno nazionale;
- \* sulla GURI e sul BURC;
- Analogamente sarà pubblicato l'esito di gara.
- i dati raccolti saranno trattati, ai sensi dell'articolo 10 della legge 675/1996 e D.Lgs n. 196/2003, esclusivamente nell'ambito della presente gara;

Bagnoli Irpino (AV) lì 05.01.2020

 F.to il Responsabile Area Tecnica Ing. Nicola Russo

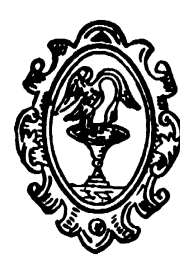

# Comune di Bagnoli Irpino

# Provincia di AVELLINO COMUNE DEL PARCO DEI MONTI PICENTINI

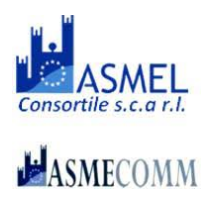

Pag.

 $\mathcal{C}$ 

Telefono 0827-62239 – fax 0827-603005 – c.f. 00133870642 Sito internet: www.bagnoliirpino.gov.it - Pec: protocollo.bagnoliirpino@cert.irpinianet.eu -Settore Tecnico Edilizia e Lavori Pubblici-

# CPV: 45214200-2

STAZIONE APPALTANTE: AMMINISTRAZIONE COMUNALE – via Roma, 19 – 83043 BAGNOLI IRPINO (AV) - TEL. 0827-62239 – PEC: protocollo.bagnoliirpino@cert.irpinianet.eu

# DISCIPLINARE DI GARA

Contenente norme integrative al bando di gara mediante procedura telematica aperta – esecuzione dei lavori sulla base del progetto esecutivo

Responsabile del Procedimento: Ing. Nicola Russo – 83043, BAGNOLI IRPINO (AV) - TEL. 0827-62239 – PEC: protocollo.bagnoliirpino@cert.irpinianet.eu

Bando di gara: Prot.n. 62 del 05.01.2020

Il Comune di Bagnoli Irpino (AV), con sede legale in Bagnoli Irpino (AV) alla via Roma, 19 indice una procedura aperta di gara per l'affidamento dei lavori di "Adeguamento del plesso scuola media San Rocco alle vigenti disposizioni di sicurezza e all'abbattimento delle barriere architettoniche". In relazione alle condizioni generali già indicate nel bando di gara ed in relazione alle condizioni specificate nel Capitolato Speciale di Appalto e nello schema di contratto, che si intendono qui integralmente trascritte e richiamate, con il presente disciplinare di gara si intende precisare gli specifici requisiti di partecipazione alla gara, le modalità richieste per la redazione e presentazione dell'offerta ed i criteri con i quali la commissione giudicatrice procederà a formulare la proposta di aggiudicazione della gara.

# I) OGGETTO DEL CONTRATTO ED IMPORTO DELL'AFFIDAMENTO – MODALITA' DI PAGAMENTO – FINANZIAMENTO DELL'OPERA

La presente procedura aperta ha per oggetto l'affidamento dei lavori di "Adeguamento del plesso scuola media San Rocco alle vigenti disposizioni di sicurezza e all'abbattimento delle barriere architettoniche".

Il valore complessivo dei lavori a base di gara risulta pari  $\epsilon$  751.257,04 oltre oneri della sicurezza pari ad  $\epsilon$ 23.743,20 e oltre iva al 10%.

Finanziamento Decreto del Miur n. 1007 del 21.12.2017 per le risorse di cui all'art. 1 comma 140 della legge n. 232 del 11.12.2016 (fondo Infrastrutture previsto dalla Legge di Bilancio 2017) per complessivi  $\epsilon$  1.000.000,00;

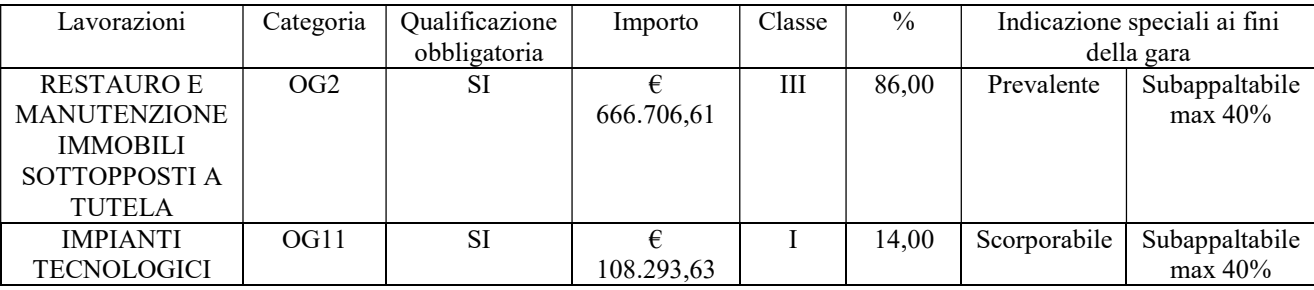

Le categorie riportate nella seconda colonna della precedente tabella sono individuate ai fini del rilascio del C.E.L. (Certificato di esecuzione lavori) ai sensi e per gli effetti degli artt. 85 comma 2 e 86 comma 1 del D.P.R: 207/2010.

Il criterio di aggiudicazione è quello dell'offerta economicamente più vantaggiosa, ai sensi dell'art. 95 del D.Lgs. n. 50/2016.

Il progetto esecutivo validato fornisce i necessari elementi di supporto affinché i concorrenti possano formulare un'offerta tecnicamente adeguata ed economicamente ponderata.

La Stazione Appaltante espressamente si riserva la facoltà di annullare la procedura senza ulteriori effetti nell'ipotesi in cui dovessero sopraggiungere motivi di interesse pubblico (tra i quali si indica, a titolo esemplificativo e non esaustivo, la insussistenza dei fondi) senza che i partecipanti alla gara e l'aggiudicatario possano avanzare alcuna pretesa. Il concorrente non avrà nulla a che pretendere nei confronti della Stazione Appaltante nell'eventualità che la procedura di gara, per qualunque motivo, venga sospesa o annullata.

#### II)TERMINI DI ESECUZIONE

Il tempo posto a base di gara per i lavori è fissato in giorni 180 naturali e consecutivi, ribassati in seguito alla gara, decorrenti dalla data del verbale di consegna dei lavori predisposto dalla Direzione dei Lavori e sottoscritto dall'Affidatario.

## III)REQUISITI DI PARTECIPAZIONE

Possono partecipare alla presente procedura i concorrenti di cui all'art. 45 del Codice dei Contratti Pubblici – D.Lgs. n. 50/2016 costituiti da imprese singole ovvero riunite o consorziate, ovvero da imprese che intendano riunirsi o consorziarsi ai sensi dell'art. 48 del Codice purché non versino nelle cause di esclusione di cui all'art. 80 del citato D.Lgs. 50/2016 e che risultino in possesso dei seguenti:

a) Requisiti soggettivi (a pena di esclusione):

a.1) Iscrizione alla C.C.I.A.A. dalla quale risulti che l'impresa è iscritta per l'attività di esecuzione dei lavori posti a base di gara;

a.2) Assenza di clausole di esclusione previste dall'art. 80 del D.Lgs. n.50/2016;

#### b) Capacità economica e finanziaria (a pena di esclusione):

b.1) Attestazione di almeno due istituti di Credito dimostranti ciascuno la solvibilità dell'impresa in relazione all'importo complessivo dell'appalto, in originale e di data non anteriore a sei mesi dal temine si presentazione dell'offerta (Allegato XVII – Parte I Capacità economica finanziaria – lett. a) del D.Lgs n. 50/2016);

b.2) Autocertificazione circa il fatturato globale degli ultimi tre esercizi disponibili e del fatturato per servizi oggetto dell'appalto non inferiore a quello posto a base di gara al netto dell'IVA (Allegato XVII – Parte I Capacità economica finanziaria – lett. c) del D.Lgs n. 50/2016). Ciò al fine di dimostrare che l'impresa partecipante è in grado di gestire i lavori, dal punto di vista economico-finanziario, di importo almeno pari a quello posto a base di gara e garantire la stazione appaltante sulle capacità economiche dell'impresa di portare avanti con regolarità l'appalto nel rispetto delle condizioni contrattuali.

## c) Capacità tecnica (a pena di esclusione):

c.1) Attestato S.O.A. in corso di validità per la categoria di lavori e la classifica adeguata all'importo dei lavori da affidare al netto dell'IVA(Allegato XVII – Parte II Capacità tecnica – lett. a) punto ii) del D.Lgs n. 50/2016). Ciò al fine di dimostrare che l'impresa partecipante ha capacità tecnica per la esecuzione di servizi di importo almeno pari a quello posto a base di gara e garantire la stazione appaltante sulle capacità tecniche e professionali dell'impresa per portare avanti con regolarità il servizio.

c.2) Indicazione delle misure di gestione ambientale che l'operatore economico potrà applicare durante l'esecuzione del contratto (Allegato XVII – Parte II Capacità tecnica – lett. g) del D.Lgs n. 50/2016);

c.3) Dichiarazione indicante l'attrezzatura, il materiale e l'equipaggiamento tecnico di cui l'imprenditore disporrà per eseguire l'appalto (Allegato XVII – Parte II Capacità tecnica – lett. i) del D.Lgs n. 50/2016);

c.4) Indicazione della parte di appalto che l'operatore economico intende eventualmente subappaltare;

A norma dell'art. 45, commi 3, i raggruppamenti di operatori economici, qualora aggiudicatari, dovranno conferire mandato collettivo speciale, mediante atto pubblico.

Si precisa che sono esclusi dalla partecipazione alla procedura di affidamento di che trattasi, oltre per carenza dei requisiti di cui innanzi, per le esclusioni previste dal D.Lgs. n. 50/2016, dal D.P.R. n. 207/2010 e da altra normativa di riferimento, gli operatori economici che:

- hanno in corso con l'Ente appaltante contestazioni per altri contratti del genere o che si trovino comunque in causa con l'Ente per qualsiasi altro motivo;
- non abbiano corrisposto all'Ente appaltante somme dovute o non abbiano ottemperato ad obblighi contrattuali relativi ad altri appalti con l'Ente stesso.

N.B. Le imprese che intendano presentare la propria candidatura devono essere iscritte nella Piattaforma ASMECOMM alla Sezione Albo fornitori e professionisti alla Categoria 5 – edilizia e costruzioni. Si fa presente che la gara di appalto si svolgerà con procedura interamente telematica.

#### IV) REQUISITI E MODALITÀ DI PARTECIPAZIONE ALLA GARA, DOCUMENTAZIONE DA PRESENTARE, MODALITÀ DI PRESENTAZIONE E COMPILAZIONE DELL'OFFERTA, CONDIZIONI **GENERALI**

Il termine ultimo per la presentazione dell'offerta è prescritto alla data del 14.02.2020 ore 13:30. Il termine è perentorio e non sono ammesse offerte tardive.

In data che sarà comunicata ai partecipanti a mezzo PEC avrà luogo l'esperimento di gara mediante procedura aperta di che trattasi.

In tale seduta la commissione procederà con l'esame del contenuto delle buste "A – Documenti Amministrativi".

Le sedute di gara possono essere sospese od aggiornate ad altra ora o ad un giorno successivo, salvo che nella fase di apertura delle offerte economiche.

Alle operazioni di gara in seduta pubblica potranno partecipare i legali rappresentanti dei concorrenti o loro delegati muniti di atto formale di delega e comunque accreditati sulla piattaforma Asmecomm.

I documenti posti a base della presente gara sono i seguenti:

- Bando di gara;
- Disciplinare di gara;
- Elaborati del Progetto Esecutivo posto a base di gara;
- Piano di sicurezza e coordinamento:
- Capitolato speciale d'appalto;
- Schema di contratto.

I su indicati documenti, unitamente al D.Lgs. n. 50/2016 ed al D.P.R. n. 207/2010, nonché qualsivoglia altra norma di legge o regolamentare applicabile all'appalto in oggetto, costituiscono parte integrante e sostanziale delle obbligazioni che verranno assunte dai concorrenti al momento della presentazione delle offerte, unitamente alle offerte dagli stessi presentate, nonché delle obbligazioni che verranno assunte dal soggetto aggiudicatario.

Per la formulazione dell'offerta e per l'ammissione alla gara è necessaria la presa visione degli elaborati tecnici e descrittivi posti a base di gara, elaborati tutti messi a disposizione dei concorrenti, e dello stato dei luoghi *(per tipologia,* consistenza, stato di manutenzione, ecc.) ove questi sono ubicati, delle aree e quanto altro possa incidere sulla conoscenza delle condizioni di luogo, contrattuali etc. per formulare un'offerta consapevole e ponderata. Ciò deve risultare da dichiarazione da allegare alla documentazione amministrativa per partecipare alla procedura di gara e quindi dal relativo attestato rilasciato dalla Stazione Appaltante. La presa visione ha carattere necessario, affinché l'operatore economico abbia certezza e cognizione delle caratteristiche dei servizi da espletarsi, presupposto necessario per la formulazione di offerte ponderate.

La partecipazione alla gara comporta per i concorrenti la piena ed incondizionata accettazione di tutte le disposizione contenute nel presente bando, nel disciplinare di gara, capitolato, PSC e nello schema di contratto da sottoscrivere e la presa visione dello stato di fatto e dei luoghi ove debbono espletarsi i lavori.

Dell'avvenuto sopralluogo presso l'area d'intervento e della presa visione degli elaborati progettuali verrà rilasciata apposita attestazione dal Responsabile del Procedimento o da un suo delegato esclusivamente alle persone di seguito elencate munite di apposito documento di riconoscimento:

- Il Titolare dell'Impresa;
- Il Legale rappresentante dell'Impresa munito di apposita documentazione comprovante la sua figura;
- Il Direttore tecnico dell'Impresa munito di apposita documentazione comprovante la sua figura;
- Altro soggetto munito di specifica delega conferita dal Legale rappresentante o Titolare dell'impresa.

Una persona potrà eseguire sopralluoghi e visionare gli elaborati progettuali in rappresentanza/delega di una sola Impresa. Ai concorrenti sarà rilasciata una attestazione che dovrà essere inserita a pena di esclusione nella busta A documenti amministrativi.

#### IV.1 Modalità di presentazione dell'offerta

La procedura si svolge, ai sensi dell'art. 58 del D.Lgs. 50/2016, in modalità interamente telematica attraverso l'utilizzo della piattaforma messa a disposizione dalla centrale di committenza in house "Asmel cons. s.c. a r.l.", raggiungibile al sito internet:http://www.asmecomm.it, mediante la quale sono gestite le fasi di pubblicazione,presentazione, analisi, valutazione e aggiudicazione dell'offerta, oltre che le comunicazioni e gli scambi di informazioni, con le modalità tecniche di seguito indicate,che costituiscono parte integrante e sostanziale del presente disciplinare di gara.

#### DEFINIZIONI UTILI PER LA PROCEDURA TELEMATICA

Si riporta di seguito il significato dei principali termini indicati nei successivi articoli:

Abilitazione: risultato del procedimento che consente l'accesso e la partecipazione degli Operatori Economici abilitati al Sistema informatico, ai sensi dell'art. 58 del D.Lgs. 50/2016, per lo svolgimento della gara telematica.

Account: insieme dei codici personali di identificazione costituiti da e-mail e password che consentono alle imprese abilitate l'accesso al Sistema e la partecipazione alla gara telematica.

Firma digitale: è uno dei requisiti che l'offerta deve possedere per essere giuridicamente rilevante e per garantirne inviolabilità/integrità e provenienza. È il risultato della procedura informatica (validazione) basata su certificazione qualificata rilasciata da un certificatore accreditato e generata mediante un dispositivo per la

creazione di una firma sicura come disciplinata dal D.Lgs. 82 del 7.03.2005 (codice dell'amministrazione digitale). La firma digitale si basa su un sistema cosiddetto a "chiavi asimmetriche", ossia due serie di caratteri alfanumerici, appositamente generati dal sistema: una chiave è conosciuta dal solo firmatario (chiave segreta), l'altra conoscibile da chiunque (chiave pubblica). La chiave segreta è necessaria alla sottoscrizione dei documenti. La chiave pubblica è necessaria alla verifica della effettiva provenienza del documento dal titolare. La sicurezza di un simile sistema risiede nel fatto che ad ogni chiave pubblica corrisponde una sola chiave segreta, e che, con la conoscenza della sola chiave pubblica, è impossibile riuscire a risalire alla chiave segreta. Per garantire la corrispondenza tra "chiave pubblica" e "chiave segreta" nonché la titolarità delle chiavi in capo al soggetto firmatario, si ricorre ad un Ente certificatore, cioè un soggetto terzo il cui compito è quello di garantire la certezza della titolarità delle chiavi pubbliche (attraverso dei cosiddetti " certificati") e di rendere conoscibili a tutti le chiavi pubbliche (attraverso un elenco telematico). L'elenco pubblico dei certificatori è disponibile all'indirizzo http://www.agid.gov.it. E' necessario un lettore di smart card.

Marcatura temporale: è il risultato della procedura informatica che consente di dare certezza all'ora e al minuto di "chiusura" dell'offerta. Tale procedura garantisce lo stesso livello di inviolabilità delle offerte previsto dalla procedura di gara tradizionale ad evidenza pubblica, dando certezza del momento della chiusura dell'offerta telematica. Consiste nella generazione, tramite processo informatico, di una firma digitale (anche aggiuntiva rispetto a quella del sottoscrittore) cui è associata l'informazione relativa a una data e a un'ora certe. Il kit di marcatura temporale è acquistabile presso enti accreditati e certificati, come i Gestori di Firma Digitale quali ad esempio Aruba, Infocert, PosteItaliane, di cui al sito dell'Agenzia per l'Italia Digitale http://www.agid.gov.it.

Numero di serie della marcatura temporale: è il codice che identifica in modo univoco la marcatura temporale apposta su un documento informatico. A seconda dei software di firma e marcatura utilizzati, questo codice può essere visualizzato in formato decimale o esadecimale (la piattaforma Albo fornitori.it accetta entrambi i formati) e viene denominato in vari modi ("Numero seriale", "Numero di serie", "Serial number", …).

Azienda: Asmel consortile s.c. a r.l., che svolge funzioni di centralizzazione di committenza e di committenza ausiliaria, ai sensi dell'art. 3, comma 1, lettere l) ed m) del D.Lgs.50/2016, di seguito indicata semplicemente "Azienda".

Gestore del Sistema: Net4market-CSAmed s.r.l. di Cremona, di cui si avvale l'Azienda perle operazioni di gara, ai sensi dell'art.58 del D.Lgs.n.50/2016. Per problematiche tecniche relative alla partecipazione alla presente procedura telematica il gestore è contattabile al seguente recapito telefonico: 0372/801730, dal lunedì al venerdì, nella fascia oraria:8.30–13.00 / 14.00–17.30 oppure agli indirizzi: info@albofornitori.it oinfo@net4market.com.

Sistema: coincide con il server del gestore del sistema ed è il sistema informatico per le procedure telematiche di acquisto, ai sensi dell'art.58 del D. Lgs. n.50/2016.Busta telematica di offerta economica (o sealed bid): scheda di offerta che verrà compilata dall'Impresa concorrente. Il contenuto dell'offerta presentata da ciascun concorrente non è accessibile agli altri concorrenti e all'Azienda. Il Sistema accetta solo offerte non modificabili, dal momento che le stesse dovranno riportare una marca temporale certificata antecedente al periodo di invio.

Upload: processo di trasferimento e invio di dati dal sistema informatico del concorrente a un Sistema remoto, ossia a "distanza", per mezzo di connessione alla rete internet.

#### DOTAZIONE INFORMATICA E AVVERTENZE

Per partecipare alla presente procedura telematica le imprese concorrenti devono dotarsi, a propria cura e spese, della seguente strumentazione tecnica e informatica necessaria:

1 - Personal Computer collegato ad Internet

Tutte le funzionalità disponibili sulla Piattaforma albofornitori.it sono usufruibili mediante un Personal Computer Standard ed un collegamento ad Internet con uno dei browser elencati al successivo punto 2.È consigliata una connessione ADSL (banda: almeno 640 kb) o connessione internet aziendale.

Nota: Se l'accesso ad internet avviene attraverso la rete aziendale, si raccomanda di consultare il personale IT interno per verificare la disponibilità di banda e la possibilità di accesso in base alle configurazioni di proxy/firewall. Risoluzione schermo minima 1280 x720.

2 - Web Browser (programma che permette di collegarsi ad Internet)

Google Chrome 10 o superiore;

Mozillla Firefox 10 o superiore;

Internet Explorer 8 o superiore;

Safari 5 o superiore;

Opera 12 o superiore.

3 - Configurazione Browser

È supportata la configurazione di default, come da installazione standard, in particolareper quanto riguarda le impostazioni di security, di abilitazione javascript, dimemorizzazione cookies e di cache delle pagine web.

4 - Programmi opzionali

In base alle funzionalità utilizzate ed alle tipologie di documenti trattati come allegati,sono necessari programmi

Pag.

 $\sigma$ 

aggiuntivi quali: utilità di compressione/decompressione formato zip, tipo WinZip o altri applicativi similari, visualizzatori pdf (Adobe AcrobatReader), programmi di office automation compatibili con MS Excel 97 e MS Word 97, programmi stand-alone per la gestione della firma digitale e della marcatura temporale(es. DIKE di InfoCert). 5 - Strumenti necessari

Un kit di firma digitale e di marcatura temporale (cfr. definizioni).

(ATTENZIONE: il sistema operativo Windows XP non è supportato da Microsoft intermini di sicurezza e pertanto con tale S.O potrebbe non essere possibile utilizzare lapiattaforma telematica)

#### AVVERTENZE:

Gli Operatori Economici concorrenti che partecipano alla presente procedura telematica,esonerano espressamente l'Azienda, il Gestore del Sistema e i loro dipendenti e collaboratori da ogni responsabilità relativa a qualsiasi malfunzionamento o difetto relativo ai servizi di connettività necessari a raggiungere il sistema attraverso la rete pubblica di telecomunicazioni.

Gli Operatori Economici concorrenti si impegnano, anche nei confronti dei propri dipendenti, ad adottare tutte le misure tecniche ed organizzative necessarie ad assicurare la riservatezza e la protezione degli strumenti informatici (email e password) assegnati.

L'email e la password necessarie per l'accesso al sistema e alla partecipazione alla gara sono personali. Gli Operatori concorrenti sono tenuti a conservarli con la massima diligenza e a mantenerli segreti, a non divulgarli o comunque a cederli a terzi e a utilizzarli sotto la propria esclusiva responsabilità nel rispetto dei principi di correttezza e buonafede, in modo da non recare pregiudizio al sistema e in generale ai terzi.

Saranno ritenute valide le offerte presentate nel corso delle operazioni con gli strumenti informatici attribuiti.

Gli Operatori Economici concorrenti si impegnano a tenere indenne l'Azienda e il Gestore del Sistema, risarcendo qualunque pregiudizio, danno, costo e onere di qualsiasi natura,ivi comprese eventuali spese legali che dovessero essere sopportate dagli stessi a causa di violazioni delle presenti regole e di un utilizzo scorretto o improprio del sistema.

Il Gestore del Sistema e l'Azienda non possono essere in alcun caso ritenuti responsabili per qualunque genere di danno diretto o indiretto subito dai concorrenti o da terzi a causa o comunque in connessione con l'accesso, l'utilizzo o il mancato funzionamento del sistema, dei suoi servizi e delle apposite procedure di firma digitale e marcatura temporale.

Tutti i soggetti abilitati sono tenuti a rispettare le norme legislative, regolamentari e contrattuali in tema di conservazione e utilizzo dello strumento di firma digitale e di marcatura temporale e ogni istruzione impartita in materia dal Certificatore che ha rilasciato le dotazioni software; esonerano altresì espressamente l'Azienda e il Gestore del sistema da qualsiasi responsabilità per conseguenze pregiudizievoli di qualsiasi natura o per danni diretti o indiretti arrecati ad essi o a terzi dall'utilizzo degli strumenti in parola.

Il mancato e non corretto utilizzo degli appositi strumenti informatici di volta in volta richiesti nel corso della procedura costituisce una violazione delle presenti regole, che può comportare la sospensione o la revoca dell'abilitazione, oltre al risarcimento dei danni eventualmente provocati.

#### IV.2 Abilitazione alla gara

Possono partecipare alla presente procedura gli Operatori Economici (così come definiti all'art. 3, comma 1, lett.p) del D.Lgs 50/2016 s.m.i.), che si siano abilitati alla gara, secondo quanto previsto dai successivi paragrafi, ed in possesso dei requisiti di ordine generale definiti dall'art. 80 del d.lgs. 50/2016, nonché di quelli economico-finanziari e tecnicoprofessionali, previsti dall'art. 83 del Codice, dettagliati nel seguito del presente Disciplinare di Gara.

Le Imprese, entro la data indicata nel TIMING DI GARA, al punto 1.2.2. (alla voce "Termine ultimo di abilitazione alla gara"), devono accreditarsi all'Albo Fornitori della Scrivente Stazione Appaltante, con la compilazione, tramite processo informatico, dell'apposita scheda d'iscrizione, ed abilitarsi alla gara pena l'impossibilità di partecipare.

L'accreditamento e l'abilitazione sono del tutto gratuite per l'impresa concorrente. Di seguito si illustrano le modalità di accreditamento e di abilitazione alla gara.

1. Gli operatori economici interessati alla partecipazione alla presente procedura, qualora non ancora accreditati presso l'Azienda, devono necessariamente fare richiesta d'iscrizione all'Albo Fornitori e Professionisti, attraverso il link www.asmecomm.it.La richiesta d'iscrizione avviene compilando gli appositi form on line che danno a ciascun operatore economico la possibilità di inserire i propri dati anagrafici, le proprie certificazioni e/o abilitazioni e quant'altro occorra per l'accreditamento del soggetto, in ciascuna delle categorie merceologiche di competenza.

Dal link https://app.albofornitori.it/alboeproc/net4marketplus, selezionare la voce"Registrazione gratuita"; inserite le informazioni richieste, cliccare il pulsante"Dashboard", presente nel menù a scomparsa posto sulla sinistra della schermata. Posizionarsi successivamente nel pannello informativo "Iscrizione/Accesso Albi" e selezionare il pulsante "Visualizza tutti gli Albi N4M". In corrispondenza dell'Albo "AsmelSoc. Cons. A.R.L." premere l'icona posta sotto la colonna "Home Page" e, per avviare la procedura di registrazione, selezionare il comando "Registrati", visualizzabile in calce alla maschera di autenticazione.

2. Una volta completato l'inserimento dei propri dati, gli operatori economici, seguendole istruzioni fornite a video, devono confermarli. Dopo la conferma possono essere accettati (accreditati) dall'Ente all'interno dell'Albo Fornitori e Professionisti.

3. Alla conclusione della procedura di inserimento dei propri dati, sia che lo stato della registrazione risulti "attesa", sia

 $P_{\text{ag}}10$ 

che risulti "accreditato", bisogna necessariamente procedere alla fase di abilitazione alla gara. Questa avviene collegandosi al sitohttps:\\www.asmecomm.it selezionando "Procedure in corso" e richiamando il bando di gara in oggetto attraverso la stringa "Accreditamento alla procedura" ed inserendo,previa accettazione, i propri dati identificativi nella pagina di abilitazione alla gara collegata al bando. I fornitori già accreditati all'Albo Fornitori Asmel dovranno abilitarsi alla gara utilizzando le credenziali già in loro possesso; coloro che invece non sono accreditati potranno procedere, premendo il bottone "Registrati", ed alternativamente all'iter descritto al punto 1, alla creazione di un nuovo profilo, collegato alla partecipazione alla procedura di cui trattasi (iscrizione light).

Fatto ciò i concorrenti potranno, previo espletamento di tutte le formalità amministrative, partecipare alla gara.

Contestualmente all'accreditamento, il gestore del sistema attiva l'account e la password associati all'impresa accreditata, permettendo a quest'ultima di abilitarsi alla gara, di accedere al sistema, e compiere tutte le azioni previste per la presente gara.

N.B: Anche se già precedentemente accreditati all'Albo Fornitori e Professionisti, gliOO.EE. interessati a presentare la propria offerta dovranno in ogni casonecessariamente ottemperare alle operazioni previste al precedente punto 3(ABILITAZIONE ALLA GARA).

Al fine di potersi abilitare con successo alla gara le Imprese dovranno selezionare,all'interno della sezione "Categorie", presente nel form di iscrizione, le seguenti categorie merceologiche:

Categoria (I Livello) = 5 - EDILIZIA – COSTRUZIONI (Categorie SOA)

Poiché sono ammesse a presentare offerta anche imprese appositamente e temporaneamente raggruppate nei modi prescritti dall'art. 48 del D.Lgs. 50/2016, ogni impresa facente parte del Raggruppamento o del Consorzio dovrà effettuare tutte le operazioni previste ai precedenti punti 1 e 2 (accreditamento al portale). Solo l'impresa mandataria /capogruppo (o designata tale) provvederà invece ad effettuare l'abilitazione alla gara (punto 3).

Ferme tutte le operazioni su evidenziate, ai fini della validità della partecipazione alla presente procedura di gara, l'Operatore Economico deve rispettare, a pena di esclusione,il termine perentorio indicato nello schema temporale della gara (TIMING DI GARA), alla voce "Termine ultimo perentorio (a pena di esclusione) per apporre firma digitale e marcatura temporale al file di offerta economica telematica"SchemaOfferta\_.xls".

La redazione dell'offerta dovrà avvenire seguendo le diverse fasi successive della procedura prevista dal sistema, che consentono di predisporre le seguenti Buste Telematiche:

A) Documentazione Amministrativa;

B) Documentazione Tecnica;

C) Offerta economica, la quale si compone dei seguenti file:

C.1) 'SchemaOfferta.xls';

C.2) Computo Metrico estimativo;

C.3) Cronoprogramma;

Ciascun documento deve quindi essere caricato sul Sistema attraverso l'apposita procedura di upload (Caricamento), seguendo scrupolosamente le specifiche istruzioni riportate nei paragrafi successivi.

Tutta la documentazione richiesta, di carattere amministrativo, tecnico ed economico,dovrà essere presentata in lingua italiana.

#### IV.3 FORMA DI PARTECIPAZIONE E ABILITAZIONE AL LOTTO

I Concorrenti che intendono presentare offerta, entro il termine previsto dal TIMING DIGARA, devono definire all'interno della scheda di gara di riferimento - nell'apposita sezione "Abilitazione lotti" – per quali lotti intendono concorrere e la relativa forma di partecipazione.

Relativamente all'operatore costituito in R.T.I., al/i lotto/i dovrà poi essere associato, adopera della ditta mandataria, l'eventuale RTI/Consorzio con cui l'operatore economico intende partecipare, utilizzando la funzione "Nuovo RTI".

I concorrenti che intendono presentare un'offerta in R.T.I. o con l'impegno di costituire un R.T.I., ovvero in Consorzi, infatti, entro il termine previsto dal TIMING DI GARA, devono definire a sistema tale modalità di partecipazione. L'impresa mandataria o capogruppo, o designata tale, dovrà quindi impostare nella maschera di "Abilitazione lotti" (raggiungibile dalla scheda di gara) gli operatori facenti parte del raggruppamento (ciascuno con il proprio ruolo).

Contestualmente all'abilitazione, il Gestore della piattaforma, per il tramite del Supporto Tecnico al Gestore del Sistema, attiva l'email e la password associati all'impresa abilitata,permettendo a quest'ultima di accedere al sistema e di compiere tutte le azioni previste per la presente gara.

Anche se già precedentemente abilitati all'albo fornitori, i partecipanti dovranno in ognicaso necessariamente ottemperare alle operazioni previste al precedente punto 3.

Nel caso di partecipazione alla procedura di imprese consorziate o raggruppate, ai sensi dell'articolo 48 del D.Lgs. n. 50 del 2016, ogni impresa facente parte del Raggruppamento o del Consorzio dovrà effettuare tutte le operazioni previste ai precedenti punti 1 e 2(accreditamento al portale). Solo l'impresa mandataria/capogruppo o designata tale

provvederà invece ad effettuare l'abilitazione alla gara (punto 3).

Richieste di chiarimenti

Per qualsiasi chiarimento circa le modalità di esecuzione di quanto richiesto o per eventuali delucidazioni, l'operatore economico dovrà accedere all'apposito forum dedicato nel sito www.asmecomm.it.Le richieste di chiarimento dovranno essere inoltrate, solo ed esclusivamente, attraverso il Forum, entro i termini indicati nel TIMING DI GARA di  $_{\rm{Pag}}$   $1$   $1$ 

abilitazione alla gara alla voce "Termine ultimo per la richiesta di chiarimenti".Gli operatori economici dovranno prendere visione delle risposte alle richieste di chiarimento sul sito www.asmecomm.it nel predetto Forum che avranno valore integrativo e/o correttivo degli stessi Atti di Gara.

#### IMPORTANTE: La Stazione Appaltante utilizzerà il FORUM di gara per eventualicomunicazioni ai partecipanti in pendenza del termine di deposito delle offerte e,successivamente, per le comunicazioni di carattere generale; tra queste è compresa lapubblicazione dell'elenco degli aggiudicatari, cui rinvierà la comunicazione art. 76 D.Lgs.50/16.

Rimane a carico degli operatori economici concorrenti, l'onere di monitorare il "FORUM",al fine di prendere contezza di quanto sopra riportato. La Stazione Appaltante utilizzerà - per l'invio delle comunicazioni dalla piattaforma l'indirizzo di posta elettronica certificata inserito in sede di iscrizione all'Albo Fornitori telematico della Stazione Appaltante. Si consiglia perciò di verificare la correttezza dell'indirizzo mail di posta certificata inserito nell'apposito campo.

#### Modalità di sospensione o annullamento

In caso di malfunzionamento o difetto degli strumenti hardware, software e dei servizi telematici utilizzati dalla Stazione Appaltante, dal Gestore della Piattaforma e dal Supporto Tecnico al Gestore del sistema per la gara, con conseguente accertamento di anomalie nella procedura, la gara potrà essere sospesa e/o annullata.

La sospensione e l'annullamento sono esclusi nel caso di malfunzionamento degli strumenti utilizzati dai singoli concorrenti.

Per problemi tecnici si consiglia di contattare direttamente il Supporto Tecnico al Gestore della Piattaforma - via mail, all'indirizzo info@csamed.it, oppure al numero 0372/801730, dal lunedì al venerdì, dalle ore 08:30 alle ore 13:00 e dalle ore 14:00 alle ore 17:30.

# IV.3.1 Deposito della documentazione di gara

#### A - DOCUMENTAZIONE AMMINISTRATIVA

Entro il termine previsto dal successivo TIMING DI GARA, al punto 1.2.2., le Imprese dovranno depositare sul sistema (upload - CARICAMENTO), collegandosi alla propriaarea riservata dell'Albo Fornitori e Professionisti, in riferimento alla procedura di gara in

oggetto, nell'apposito spazio Doc. Gara > Amministrativa, la documentazione amministrativa prevista dal presente Disciplinare, redatta in lingua italiana. Tutti i file della Documentazione Amministrativa dovranno essere contenuti in una cartella .zip (si specifica che l'unica estensione ammessa per la cartella compressa è.zip) e ciascuno di essi dovrà avere formato .pdf. La cartella .zip dovrà essere firmata digitalmente .p7m e marcata temporalmente .tsd e potrà avere una dimensione massima di 32 MB. L'ulteriore estensione della cartella .zip firmata digitalmente e marcata temporalmente dovrà essere obbligatoriamente .tsd.

#### Il file ottenuto sarà Documentazioneamministrativa.zip.p7m.tsd .

La firma digitale e la marcatura temporale dovranno essere necessariamente apposte sulla cartella .zip entro il termine ultimo di caricamento della documentazione richiesta(vedi al proposito il successivo TIMING DI GARA).La firma digitale .p7m e la marcatura temporale .tsd apposte sulla cartella .zip equivalgono alla apposizione delle stesse su ogni singolo file contenuto nella medesima

cartella. L'upload di tale documentazione dovrà essere eseguito avvalendosi dell'apposita voce giustificativa "Documentazione Amministrativa" predisposta nella sezione denominata"Doc.Gara"- "Amministrativa", presente all'interno della scheda di gara di riferimento.

In caso di partecipazione in Raggruppamento Temporaneo di Imprese e/o Consorzio:

- costituendo: la cartella .zip contenente la documentazione amministrativa dovrà essere sottoscritta, con apposizione della firma digitale, sia dal legale rappresentante/procuratore della/e mandante/i sia dal legale rappresentante/procuratore della mandataria. L'impresa designata quale futura mandataria/capogruppo provvederà ad applicare la marcatura temporale e a caricare la cartella.zip a sistema;

- costituito: la cartella .zip contenente la documentazione amministrativa dovrà essere sottoscritta, con apposizione della firma digitale, dal solo legale rappresentante/procuratore dell'impresa mandataria, il quale provvederà anche a marcarla temporalmente e a caricarla a sistema.

N.B.: Nella produzione dei documenti in PDF di cui è richiesta scansione, si raccomanda l'utilizzo di una risoluzione grafica medio bassa, in modalità monocromatica (o scala digrigi), che non comprometta la leggibilità del documento ma che, nel contempo, non produca file di dimensioni eccessive che ne rendano difficile il caricamento.

#### B - DOCUMENTAZIONE TECNICA

Entro il termine previsto dal successivo TIMING DI GARA, al punto 1.2.2., le Imprese dovranno depositare sul sistema (upload), collegandosi alla propria area riservata dell'Albo Fornitori della Scrivente Stazione Appaltante, nell'apposito spazio Doc. gara > Tecnica, la documentazione tecnica prevista dal presente, redatta in lingua italiana. Tutti i file della documentazione tecnica (per ogni lotto per il quale si concorre)dovranno essere contenuti in una cartella .zip (si specifica che l'estensione ammessa per la cartella compressa è .zip) e ciascuno di essi dovrà avere formato .pdf. La cartella .zip dovrà essere firmata digitalmente .p7m (dal titolare o dal legale rappresentante dell'Impresa offerente, ovvero da procuratore con poteri di firma) e marcata temporalmente .tsd. L'ulteriore estensione della cartella .zip firmata digitalmente e marcata temporalmente dovrà essere obbligatoriamente .tsd. Il file ottenuto sarà Offertatecnica.zip.p7m.tsd .

La firma digitale e la marcatura temporale dovranno essere necessariamente apposte sulla cartella .zip entro il termine ultimo di caricamento della documentazione richiesta(vedi al proposito il successivo paragrafo TIMING DI GARA).

La firma digitale .p7m e la marcatura temporale .tsd apposte sulla cartella .zip equivalgono alla apposizione delle stesse su ogni singolo file contenuto nella medesima cartella.

Dovranno pertanto essere predisposte tante cartelle .zip (firmate digitalmente e marcate temporalmente, ciascuna contenente la relativa documentazione tecnica)quanti sono i lotti a cui si partecipa.

L'upload di tale documentazione dovrà essere eseguito avvalendosi dell'apposita voce giustificativa "Documentazione Tecnica"predisposta, per ogni lotto, nella sezione denominata "Doc.Gara" - "Tecnica", presente all'interno della scheda di gara di riferimento.

In caso di partecipazione in Raggruppamento Temporaneo di Imprese e/o Consorzio:

- costituendo: la cartella .zip contenente la documentazione tecnica dovrà essere sottoscritta, con apposizione della firma digitale, sia dal legale rappresentante/procuratore della/e mandante/i sia dal legale rappresentante/procuratore della mandataria. L'impresa designata quale futura mandataria/capogruppo provvederà ad applicare la marcatura temporale e a caricare la cartella .zip a sistema;

- costituito: la cartella .zip contenente la documentazione tecnica dovrà essere sottoscritta, con apposizione della firma digitale, dal solo legale rappresentante/procuratore dell'impresa mandataria, il quale provvederà anche a marcarla temporalmente e a caricarla a sistema.

N.B.: Non saranno prese in considerazione offerte presentate senza documentazione tecnica.

#### A pena di esclusione dalla presente gara, la documentazione amministrativa e tecnica deve essere priva di qualsiasi indicazione diretta o indiretta di carattere economico relativa all'offerta presentata.

#### C – OFFERTA ECONOMICA

#### MODALITÀ DI COMPILAZIONE, SALVAGUARDIA, TRASPARENZA E INVIOLABILITÀDELL'OFFERTA TELEMATICA

La presentazione dell'offerta economica telematica dovrà avvenire come di seguito riportato.

La gara verrà svolta con procedura telematica che prevede un sistema di ricezione delle offerte con marcatura temporale certificata a garanzia della regolarità del procedimento. Le offerte vengono inviate al sistema quando sono già immodificabili;con un TIMING DI GARA, che garantisce, in maniera assoluta,l'inviolabilità dell'offerta. L'offerta economica deve essere formulata compilando il file"SchemaOfferta\_.xls" generato e scaricato dalla piattaforma - OFFERTA ECONOMICATELEMATICA (vedi infra – lettera A). A)OFFERTA ECONOMICA TELEMATICA (SchemaOfferta .xls)

A partire dalla data e ora previste dal TIMING DI GARA, di cui al successivo punto, alla seguente voce: "Data e ora in cui viene

messo a disposizione lo schema per la formulazione dell'offerta economica telematica" viene resa disponibile, nella scheda di gara presente sul sito, sezione "Offerta Economica", la funzione per generare (attraverso il tasto GENERA) e scaricare (download) un foglio di lavoro in formato excel"SchemaOfferta\_.xls". Questo foglio di lavoro costituisce la scheda di offerta economica e, pertanto, non può essere modificato a pena d'esclusione.

La compilazione dell'offerta è effettuata secondo le seguenti fasi:

1)Lo schema di offerta deve essere compilato dall'Operatore concorrente in modalità off line (vale a dire direttamente sul PC del concorrente stesso senza che alcun file giunga al sistema) mediante inserimento:

-all'interno della cella gialla posta sotto la colonna "Offerta economica", ed in corrispondenza del/i lotto/i per il/i quale/i si concorre, del ribasso percentuale offerto;

-all'interno della cella gialla posta sotto la colonna "Costi della sicurezza (art. 95comma 10 d.lgs. 50/2016)", dell'importo relativo ai propri oneri di sicurezza aziendali;

-all'interno della cella gialla posta cotto la colonna "Costi della manodopera (art.95 comma 10 d.lgs. 50/2016)", dell'importo relativo ai costi della manodopera stimati dall'operatore economico

-all'interno della cella gialla posta sotto la colonna "Offerta tempo", del ribasso percentuale sul tempo stimato per l'esecuzione dei lavori;

Si precisa che:

-le celle poste sotto la colonna "Offerta economica" e sotto la colonna "Offerta tempo" devono contenere esclusivamente valori numerici e non devono riportare il simbolo di percentuale (%);

-le celle poste sotto le colonne "Costi della sicurezza (art. 95 comma 10 d.lgs.50/2016)" e "Costi della manodopera (art. 95 comma 10 d.lgs. 50/2016)", devono riportare esclusivamente valori numerici e non devono riportare simboli di valuta (€); -il numero massimo di cifre decimali da inserire per la formulazione del ribasso è 3(tre);

-il numero di cifre decimali da inserire nei campi relativi a "Costi della sicurezza (art.95 comma 10 d.lgs. 50/2016)" e "Costi della manodopera (art. 95 comma 10 d.lgs.50/2016)", è pari a 2 (due);

-non è possibile inserire i valori "0 (zero)" o "100 (cento)" nella cella relativa alla formulazione dell'offerta economica; -non è possibile lasciare vuote le celle;

-prima di formulare la propria offerta, il concorrente è tenuto a considerare attentamente l'importo posto a base d'asta per ogni singolo lotto.

2)Dopo aver debitamente compilato e salvato l'offerta economica, il foglio excel dovrà essere firmato digitalmente e, su quest'ultimo file, dovrà essere apposta la marca temporale entro il termine perentorio previsto dal timing. Tale marca temporale certificata è acquistabile presso enti accreditati e certificati,come i Gestori di Firma Digitale quali ad esempio Aruba, Infocert, Poste Italiane ecc..

In caso di partecipazione in Raggruppamento temporaneo di Imprese, Consorzio, GEIE

- costituendo: il file dell'offerta economica dovrà essere sottoscritto, con apposizione della firma digitale, sia dalla/e mandante/i sia dalla mandataria. La marcatura temporale al file andrà apposta dalla sola mandataria e la stessa provvederà al caricamento del file a sistema;

- costituito: il file dell'offerta economica dovrà essere sottoscritto, con apposizione della firma digitale, e marcato temporalmente dalla sola impresa mandataria, la quale provvederà anche a caricarlo a sistema.

 $P_{\text{ag}}13$ 

Il risultato finale delle sopraddette operazioni dovrà essere un singolo file con estensione .tsd.

ATTENZIONE: Alcuni software di marcatura temporale propongono di default la generazione di due file separati (un .p7m e un .tsr o .tst o altra estensione).Occorrerà quindi impostare il software di marcatura temporale in modo da generare un unico file .tsd.

Questo file verrà quindi depositato sul PC dell'Operatore concorrente e vi stazionerà inattesa del caricamento in piattaforma.

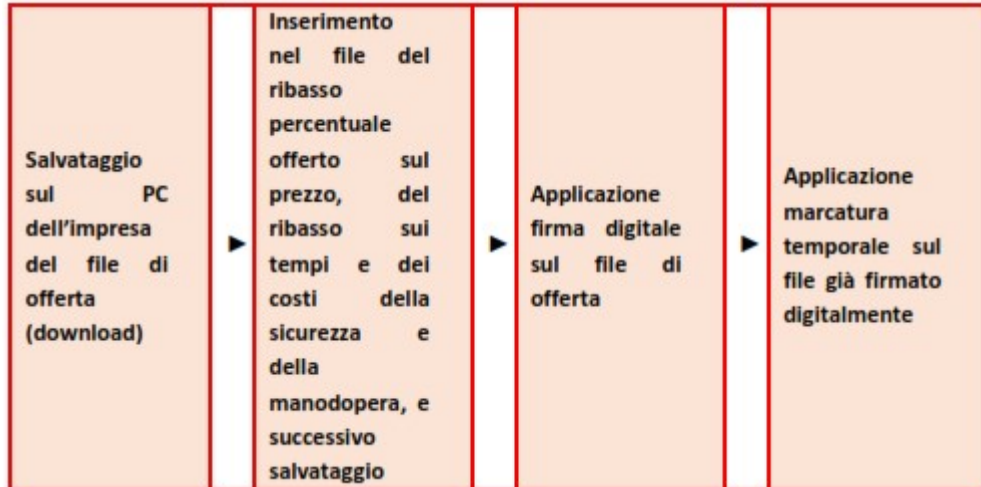

#### La sola firma digitale non è sufficiente a produrre l'offertatelematica.

Il file così ottenuto, sarà ad esempio:

# SchemaOffertaRound1nomeimpresa.xls.p7m.tsd

N.B. Rinominare il file eliminando i caratteri speciali e caratteri accentati quali ad esempio:  $(1)$ ?|!..:/\&\$%'àèiòù ~ ecc.

#### Pena il mancato caricamento

3) Il concorrente, nei tempi previsti dal TIMING DI GARA deve inserire nel sistema, nell'apposito campo presente nella sezione "Offerta economica", a pena di esclusione, il numero identificativo (numero di serie/seriale) della marca temporale precedentemente apposta al file firmato digitalmente dell'offerta economica e procedere al suo salvataggio. Questa operazione è possibile entrando nell'apposita tasca"Offerta Economica" e selezionando il campo "Modifica seriale".

Tale operazione consente di individuare univocamente l'offerta economica, firmata e marcata entro il termine previsto dal TIMING DI GARA che dovrà essere caricata successivamente sul portale.

Il mancato inserimento a sistema del numero identificativo (numero di serie/seriale)della marca temporale, e/o l'eventuale discordanza tra il numero di serie inserito rispetto a quello presente nella marcatura temporale del file caricato a sistema, costituiranno cause di esclusione dell'offerta dalla gara.

#### Si precisa che è obbligatorio, entro i termini indicati nel timing, l'inserimento a sistema UNICAMENTE del numero seriale di marcatura temporale dell'offerta economica telematica (file excel generato e scaricato dalla piattaforma).

4) L'Operatore concorrente dovrà trasferire sul Sistema il file generato e salvato sul proprio PC, solo quando si aprirà il periodo di upload (caricamento) (TIMING DI GARA).

Per ciò che concerne l'operazione di trasferimento del file sul server, l'Operatore concorrente dovrà:

a. collegarsi all'indirizzo https://app.albofornitori.it/alboeproc/albo asmel e procedere ad un accesso con i propri dati identificativi;

b. accedere alla scheda di gara attraverso la voce "Procedure d'acquisto" del menù E-procurement, cliccando poi sull'apposita icona raffigurante una lente d'ingrandimento;

c. inviare il file utilizzando l'apposito campo ("Upload") presente nella scheda "Offerta economica" e selezionando, se necessario, il round di gara interessato all'invio.

Alla chiusura del periodo di upload, nel sistema sarà disponibile l'offerta economica "in busta chiusa" (se a led bid). Al momento dell'apertura della busta, il sistema redige in automatico le risultanze di gara, tenendo conto anche dei punteggi tecnici attribuiti dalla Commissione. La graduatoria viene pubblicata con l'indicazione delle offerte pervenute, del punteggio tecnico, economico e complessivo assegnato.

Nel periodo di inizio e fine *upload* nessuna offerta può essere modificata in quanto il termine previsto per la firma e la marcatura temporale è già scaduto. L'offerta è infatti modificabile solo durante il periodo di permanenza del file nel sistema del concorrente, che ne è direttamente responsabile, e prima del termine previsto per la firma digitale e la marcatura temporale.

Pertanto, l'offerta non è più modificabile dopo l'upload, quando viene presa in carico dal sistema, divenendo inviolabile.

La responsabilità della segretezza dell'offerta rimane quindi in capo al concorrente stesso, sollevando da qualsiasi responsabilità la Stazione Appaltante e il Gestore del Sistema.

 $_{\rm{Pag.}}14$ 

#### CAUSE D'ESCLUSIONE INERENTI ALL'OFFERTA ECONOMICA

Saranno escluse le offerte condizionate, contenenti riserve, espresse in modo indeterminato così che non sia possibile desumere con certezza la volontà dell'offerente, od alternative.

Verranno automaticamente escluse dalla gara le offerte inviate che presentino una marcatura temporale successiva rispetto al termine perentorio previsto per la chiusura dell'offerta o per cui non si è proceduto all'inserimento a sistema del numero seriale

della marca temporale o che presentino una marcatura temporale diversa nel numero di serie, identificativo univoco, precedentemente comunicato al sistema e offerte prive di firma digitale e/o di marcatura temporale.

Quanto previsto in materia di compilazione, presentazione, valore e sottoscrizione dell'offerta è tassativo: ogni inosservanza di una o più delle prescrizioni, formali e sostanziali, così come l'apposizione di qualsiasi clausola o condizione comporterà l'esclusione dalla gara.

#### B) DETTAGLIO DELL'OFFERTA ECONOMICA

Entro il termine previsto dal successivo TIMING DI GARA le Imprese dovranno anche depositare sul sistema (upload), collegandosi alla propria area riservata dell'Albo Fornitori e Professionisti, nello spazio della scheda di gara denominato Doc.gara > Ulteriore, la documentazione indicata nel disciplinare, come di seguito elencati:

Computo Metrico estimativo;

Cronoprogramma;

dovranno essere contenuti in una cartella .zip (si specifica che l'unica estensione ammessa per la cartella compressa è .zip) e ciascuno di essi dovrà avere formato .pdf. La cartella .zip dovrà essere firmata digitalmente .p7m e marcata temporalmente .tsd e

potrà avere una dimensione massima di 32 MB. L'ulteriore estensione della cartella .zip firmata digitalmente e marcata temporalmente dovrà essere obbligatoriamente .tsd. Il file ottenuto sarà Dettagliooffertaeconomica.zip.p7m.tsd

La firma digitale e la marcatura temporale dovranno essere necessariamente apposte sulla cartella .zip entro il termine ultimo di caricamento della documentazione richiesta(vedi al proposito il successivo TIMING DI GARA, al punto 1.2.2.,).

La firma digitale e la marcatura temporale apposte sulla cartella .zip equivalgono alla apposizione delle stesse su ogni singolo file contenuto nella medesima cartella.

L'upload di tale documentazione dovrà essere eseguito avvalendosi dell'apposita voce giustificativa "Dettaglio Offerta Economica" predisposta nella sezione denominata"Doc.Gara"-"Ulteriore", presente all'interno della scheda di gara di riferimento.

In caso di partecipazione in Raggruppamento Temporaneo di Imprese e/o Consorzio:

- costituendo: la cartella .zip contenente la documentazione del Dettaglio di offerta economica dovrà essere sottoscritta, con apposizione della firma digitale, sia dal legale rappresentante/procuratore della/e mandante/i sia dal legale rappresentante/procuratore della mandataria. L'impresa designata quale futura mandataria/capogruppo provvederà ad applicare la marcatura temporale e a caricare la cartella .zip a sistema;

- costituito: la cartella .zip contenente la documentazione del Dettaglio di offerta economica dovrà essere sottoscritta, con apposizione della firma digitale, dal solo legale rappresentante/procuratore dell'impresa mandataria, il quale provvederà anche a marcarla temporalmente e a caricarla a sistema.

#### N.B. Il totale dell'offerta presente nel documento di Dettaglio dovrà necessariamente corrispondere con l'importo complessivo ottenuto a seguito della compilazione del file excel denominato "SchemaOfferta\_.xls" (offerta economica telematica). In caso di

discordanza prevarrà il dato inserito nel suddetto file "SchemaOfferta\_.xls".

#### 1.2.2. TIMING DI GARA

Le ditte partecipanti, dovranno caricare, salvo opportune comunicazioni, la documentazione richiesta nella data e all'ora indicata dalla tabella sotto riportata.

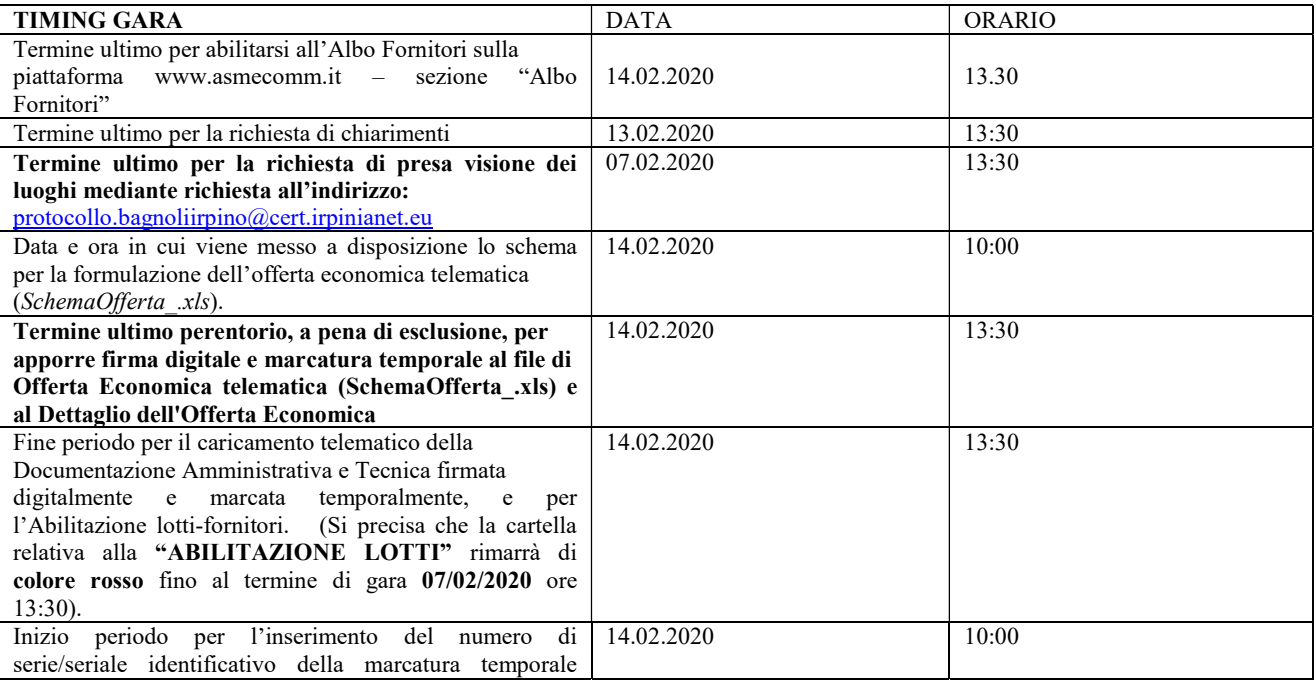

 $P$ ag.  $15$ 

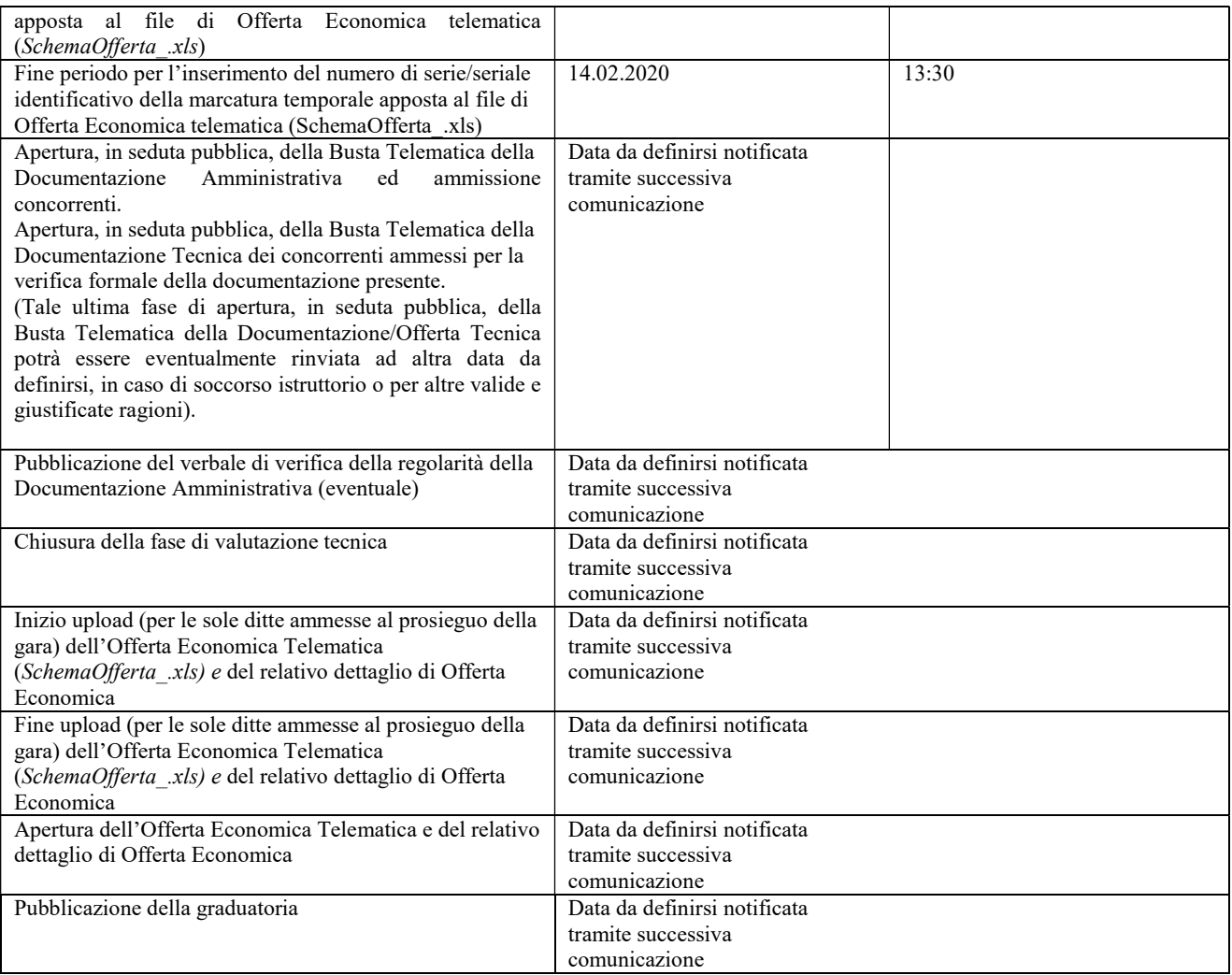

1.3. Recapito presso la Stazione appaltante.

Non è ammesso il recapito di alcun atto o documento presso la Stazione appaltante.

La documentazione di gara è disponibile anche al seguente indirizzo internet della Stazione appaltante: l'Albo on line del Comune di Bagnoli Iripino (AV), nonché presso la piattaforma telematica http://www.asmecomm.it, sez. "PROCEDURE IN CORSO".

# V. DOCUMENTAZIONE AMMINISTRATIVA (busta telematica A – AMMINISTRATIVA)

In fase di partecipazione, dopo aver effettuato con successo l'accesso al Sistema, l'operatore economico che intende partecipare deve compilare i campi ed effettuare le selezioni che il Sistema propone in sequenza e, ogni qualvolta il Sistema lo richiede o l'operatore economico lo ritiene opportuno, deve caricare (upload) la pertinente Documentazione Amministrativa nell'ambito della busta telematica (virtuale) «A – AMMINISTRATIVA».

#### V.1 Documentazione amministrativa preliminare

Per Documentazione amministrativa preliminare si intendono le dichiarazioni e i documenti di cui ai seguenti articoli, diversi da quelli relativi ai requisiti degli offerenti, e diversi altresì dall'Offerta Economica.

Tutti gli operatori economici che sottoscrivono le dichiarazioni previste:

a) devono allegare il proprio «PASSOE», ai sensi dell'articolo 2, comma 3, lettera b), della deliberazione dell'Autorità per la vigilanza sui contratti pubblici (ora ANAC) n. 111 del 20 dicembre 2012 e successive modificazioni, rilasciato dalla stessa Autorità nell'ambito del sistema AVCPASS, per l'accesso alla Banca dati di cui all'articolo 213, comma 8 del decreto legislativo n. 50 / 2016.

b) devono allegare Cauzione provvisoria (articolo 93 del decreto legislativo n. 50 / 2016), per un importo pari al 2% (due per cento) dell'importo totale a base di gara, costituita, a scelta dell'offerente, da:

 b.1) contanti o titoli del debito pubblico garantiti dallo Stato al corso del giorno del deposito, versati presso una sezione di tesoreria provinciale o presso le aziende autorizzate, a titolo di pegno a favore del beneficiario di cui alla lettera e);

 b.2) fideiussione bancaria o assicurativa, o rilasciata dagli intermediari finanziari iscritti nell'albo di cui all'articolo 106 del decreto legislativo n. 385 del 1993 che svolgono in via esclusiva o prevalente attività di rilascio di garanzie e che sono sottoposti a revisione contabile da parte di una società di revisione iscritta  $_{\rm pag}$   $16$ 

 nell'albo previsto dall'articolo 161 del decreto legislativo n. 58 del 1998, recante la clausola di rinuncia all'eccezione di cui all'articolo 1957, comma 2, del codice civile, dell'immediata operatività entro 15 giorni, a semplice richiesta scritta della Stazione appaltante e con validità non inferiore a 180 giorni dal termine di scadenza per la presentazione dell'offerta; tali condizioni si intendono soddisfatte se la cauzione è prestata con la scheda tecnica di cui al modello 1.1, approvato con d.m. n. 31 del 19.01.2018 a condizione che sia riportata la clausola esplicita di rinuncia all'eccezione di cui all'articolo 1957, comma 2, del codice civile. In caso di raggruppamento temporaneo o consorzio ordinario non ancora formalmente costituito la fideiussione deve essere intestata a tutti i soggetti che intendono raggrupparsi o consorziarsi; gli eventuali operatori economici cooptati possono essere omessi dall'intestazione.

Ai sensi degli articoli 93, comma 7, del decreto legislativo n. 50 del 2016, l'importo della garanzia provvisoria è ridotto del 50% (cinquanta per cento) per gli offerenti in possesso della certificazione del sistema di qualità della serie europea ISO 9001:2008 o ISO 9001:2015, di cui all'articolo 3, lettera mm), del D.P.R. n. 207 del 2010, con le seguenti precisazioni:

- la dimostrazione della predetta condizione è assorbita dal possesso del requisito riportato sull'attestazione SOA ai sensi dell'articolo III.2.3, lettera c), obbligatorio nella misura di cui all'articolo 63 del D.P.R. n. 207 del 2010; per operatori economici raggruppati assuntori di lavori per i quali è sufficiente l'attestazione SOA in classifica I o II, il possesso del requisito può essere segnalato dallo stesso operatore economico mediante allegazione della copia della certificazione, oppure mediante dichiarazione sostitutiva ai sensi dell'articolo 46 del D.P.R. n. 445 del 2000 avente i contenuti dell'originale;

- in caso di raggruppamento temporaneo o di consorzio ordinario la riduzione è ammessa solo se la condizione ricorre per tutti gli operatori economici raggruppati o consorziati;

c) devono allegare impegno di un fideiussore, ai sensi dell'articolo 93, comma 8, del decreto legislativo n. 50 del 2016, a rilasciare la garanzia fideiussoria per l'esecuzione del contratto (cauzione definitiva) di cui all'articolo 103 del decreto legislativo n. 50 del 2016, se l'offerente risulta aggiudicatario; tale impegno:

c.1) si intende assolto se la cauzione è prestata in una delle forme di cui alla precedente lettera b), punto sub.

b.2), mediante la scheda tecnica di cui allo schema di polizza tipo 1.1, approvato con d.m. n. 31 del

 19.01.2018 o riportato espressamente all'interno della fideiussione o in appendice o allegato alla stessa; c.2) in ogni altro caso deve essere prodotto e sottoscritto mediante atto autonomo del fideiussore;

d) N.B. la fideiussione nonché l'impegno di cui alla lettera c) se assunto con atto separato, deve essere presentata con sottoscrizione olografa del soggetto competente per conto dell'istituto garante recante l'indicazione della relativa carica o dei poteri; oppure, se la fideiussione è emessa in una delle forme di cui al decreto legislativo n. 82 del 2005, con firma

e) N.B. il beneficiario della cauzione provvisoria, che deve essere chiaramente indicato anche sulla fideiussione di cui alla lettera b), è la Stazione appaltante in intestazione.

f) devono allegare Contributo all'Autorità Nazionale Anticorruzione (art. 1, comma 67, legge n. 266 del 2005):attestazione di avvenuto pagamento del contributo di euro 70,00 (settanta/00) a favore dell'Autorità Nazionale Anticorruzione (ex AVCP), previa iscrizione on-line al "Servizio di riscossione" al portale http://contributi.avcp.it; l'utente iscritto per conto dell'offerente deve collegarsi al servizio con le credenziali da questo rilasciate e inserire il codice identificativo della procedura di riferimento

# CIG : 8159419590

Il sistema consente le seguenti modalità di pagamento del contributo:

digitale del garante;

--- on line, mediante carta di credito dei circuiti Visa, MasterCard, Diners, American Express. Per eseguire il pagamento è necessario collegarsi al "Servizio di riscossione" e seguire le istruzioni a video oppure il relativo manuale del servizio. A riprova dell'avvenuto pagamento, all'indirizzo di posta elettronica indicato in sede di iscrizione l'offerente ottiene la ricevuta da unire alla documentazione; la ricevuta può inoltre essere stampata in qualunque momento accedendo alla lista dei "Pagamenti effettuati" disponibile on line sul "Servizio di Riscossione";

--- in contanti, muniti del modello di pagamento rilasciato dal "Servizio di riscossione", presso tutti i punti vendita della rete dei tabaccai lottisti abilitati al pagamento di bollette e bollettini. All'indirizzo http://www.lottomaticaservizi.it è disponibile la funzione "Cerca il punto vendita più vicino a te"; la copia dello scontrino rilasciato dal punto vendita è allegato alla documentazione;

--- limitatamente agli operatori economici esteri: è possibile effettuare il pagamento anche tramite bonifico bancario internazionale SEPA, sul conto corrente bancario n. 4806788, presso il Monte dei Paschi di Siena (IBAN: IT 77 O 01030 03200 0000 04806788), (BIC: PASCITMMROM) intestato all'Autorità Nazionale Anticorruzione (ex AVCP); la causale del versamento deve riportare esclusivamente il codice identificativo ai fini fiscali utilizzato nel Paese di residenza o di sede del partecipante e il codice CIG.

 $_{\rm pag.}$  1  $7$ 

g) Devono essere allegate dichiarazioni e altra documentazione obbligatorie:

g.1) dichiarazione e attestazione di avvenuto sopralluogo e presa visione degli atti come segue:

 - dichiarazione di avere, direttamente o con delega a personale dipendente, esaminato tutti gli elaborati progettuali, compreso il computo metrico estimativo, di essersi recati sul luogo di esecuzione dei lavori, di avere preso conoscenza delle condizioni locali, della viabilità di accesso nonché di tutte le circostanze generali e particolari suscettibili di influire sulla determinazione dei prezzi, sulle condizioni contrattuali e sull'esecuzione dei lavori e di aver giudicato i lavori stessi realizzabili, gli elaborati progettuali adeguati ed i prezzi nel loro complesso remunerativi e tali da consentire il ribasso offerto, attestando altresì di avere effettuato una verifica della disponibilità della mano d'opera necessaria per l'esecuzione dei lavori nonché della disponibilità di attrezzature adeguate all'entità e alla tipologia e categoria dei lavori in appalto;

 - attestazione della Stazione appaltante di avvenuto sopralluogo assistito in sito, autonoma rispetto alla dichiarazione di cui al precedente punto; l'assenza di tale attestazione non è causa di esclusione se il sopralluogo assistito è accertato d'ufficio e risulta agli atti della Stazione appaltante;

 g.2) dichiarazione, ai sensi dell'articolo 76, comma 6, del decreto legislativo n. 50 /2016, con la quale si rende noto, a titolo collaborativo e acceleratorio e la cui assenza non è causa di esclusione:

- il domicilio eletto per le comunicazioni;
- l'indirizzo di posta elettronica certificata o, se non disponibile, l'indirizzo di posta elettronica;
- il numero di fax, corredato dall'autorizzazione al suo utilizzo ai fini della validità delle
	- comunicazioni;

 g.3) ai fini della acquisizione del DURC, il numero di codice fiscale dell'operatore economico e, in presenza di lavoratori autonomi artigiani, il numero di codice fiscale di questi ultimi;

g.4) limitatamente agli operatori economici la cui documentazione o l'offerta è sottoscritta da un procuratore o institutore: scrittura privata autenticata o atto pubblico di conferimento della procura speciale o della preposizione institoria o, in alternativa, dichiarazione sostitutiva ai sensi dell'articolo 46, comma 1, lettera u), del d.P.R. n. 445 del 2000, attestante la sussistenza e i poteri conferiti con la procura speciale o con la preposizione institoria, con gli estremi dell'atto di conferimento ai sensi degli articoli 1393 e 2206 del codice civile;

g.5) limitatamente agli offerenti che ricorrono al subappalto: dichiarazione, ai sensi dell'articolo 105 del decreto legislativo n. 50 del 2016, con la quale l'offerente indica i lavori che intende subappaltare nonché l'indicazione obbligatoria della terna dei subappaltatori così come previsto dall'art. 105 comma 6 del d.lgs. 50/2016;

g.6) limitatamente ai raggruppamenti temporanei e consorzi ordinari, ai sensi dell'articolo 48 del decreto legislativo n. 50 del 2016 e dell'articolo 92 del d.P.R. n. 207 del 2010:

 g.6.1) se già formalmente costituiti: copia autentica dell'atto di mandato collettivo speciale, con l'indicazione del soggetto designato quale mandatario o capogruppo; in alternativa, dichiarazione sostitutiva di atto di notorietà, con la quale si attesti che tale atto è già stato stipulato, indicandone gli estremi e riportandone i contenuti;

 g.6.2) se non ancora costituiti: dichiarazione di impegno alla costituzione mediante conferimento di mandato al soggetto designato quale mandatario o capogruppo, ai sensi dell'art. 48 comma 8 del decreto legislativo n. 50 del 2016; tale impegno alla costituzione può essere omesso se è presentato sul foglio dell'offerta o unitamente a questa;

 g.6.3) per ciascun operatore economico raggruppato o consorziato o che intende raggrupparsi o consorziarsi: dichiarazioni relative alla situazione personale (possesso dei requisiti di idoneità professionale e dei requisiti di ordine generale e assenza delle cause di esclusione) e al possesso dei requisiti di qualificazione di ordine speciale di cui ai successivi articoli, presentate e sottoscritte distintamente da ciascun operatore economico in relazione a quanto di propria pertinenza;

 g.6.4) ai sensi dell'articolo 92, comma 2, del d.P.R. n. 207 del 2010, indicazione dei lavori o delle parti di lavoro eseguiti da ciascun operatore economico raggruppato o consorziato;

 g.6.5) ai sensi dell'art. 92, comma 5, del d.P.R. n. 207 del 2010, se il singolo concorrente o i concorrenti che intendano riunirsi in raggruppamento temporaneo hanno i requisiti di cui al'art. 92, comma 2 del medesimo d.P.R. n. 207/10, possono raggruppare altre imprese qualificate anche per categorie ed importi diversi da quelli richiesti nel bando, a condizione che i lavori eseguiti da queste ultime non superino il venti per cento dell'importo complessivo dei lavori e che l'ammontare complessivo delle qualificazioni possedute da ciascuna sia almeno pari all'importo dei lavori che saranno ad essa affidati. In tal caso, l'operatore economico cooptato deve:

 --- possedere i requisiti di cui all'articolo 80 del decreto legislativo n. 50 del 2016 e presentare le dichiarazioni obbligatorie ai sensi del presente disciplinare;

 --- possedere almeno una parte dei requisiti, comunque in misura almeno pari all'entità dei lavori ad esse affidate, e presentare le relative dichiarazioni;

 $P_{\text{ag}}.18$ 

--- dichiarare i lavori o la parte di lavori che intende eseguire, fermo restando che questi non

possono essere di importo superiore al 20% (venti per cento) del totale dei lavori in appalto,

complessivamente per tutte le imprese cooptate se più di una;

 g6.6) ai sensi dell'articolo 45, comma 1,2 del decreto legislativo n. 50 del 2016, la medesima disciplina si applica, in quanto compatibile, agli operatori economici che hanno stipulato il contratto di gruppo europeo di interesse economico (GEIE) ai sensi del decreto legislativo n. 240 del 1991;

h) limitatamente alle Reti di imprese e Contratti di rete, in attuazione dell'articolo 13, comma 2, lettera b), della legge n. 180 del 2011, le reti di imprese di cui all'articolo 3, commi da 4-ter a 4-quinquies, del decreto legge n. 5 del 2009, introdotti dalla legge di conversione n. 33 del 2009, come modificato dall'articolo 42, commi 2-bis e 2-ter, del decretolegge n. 78 del 2010, introdotti dalla legge di conversione n. 122 del 2010, devono dichiarare:

 h.1) gli estremi dell'atto pubblico o della scrittura privata con i quali è stato stipulato il Contratto di rete, nonché i contenuti del contratto di rete che rendono compatibile le pattuizioni contrattuali con la partecipazione all'appalto;

 h.2) le generalità complete dell'Organo Comune di cui alla lettera e) del citato articolo 3, comma 4-ter, qualora previsto dal Contratto di rete e, per questo, il possesso dei requisiti di ordine generale e l'assenza delle cause di esclusione di cui all'articolo 3.2.1;

h.3) le generalità complete delle imprese aderenti al Contratto di rete, distinguendo tra quelle che:

--- sono individuate quali esecutrici dei lavori;

--- mettono in comune i requisiti di ordine speciale se diverse dalle imprese esecutrici;

 h.4) la situazione personale (possesso dei requisiti di idoneità professionale e dei requisiti di ordine generale e assenza delle cause di esclusione) nonché il possesso dei requisiti di ordine speciale, per tutte le imprese di cui al precedente punto sub. h.3);

 h.5) ai sensi dell'articolo 48, comma 14, del decreto legislativo n. 50 del 2016, per quanto non diversamente disposto, alle reti di imprese si applicano le disposizioni in materia di raggruppamenti temporanei di operatori economici, in quanto compatibili;

i) limitatamente ai consorzi stabili, nonché ai consorzi di cooperative o di imprese artigiane:

 i.1) ai sensi rispettivamente dell'articolo 36, comma 5, primo periodo, e dell'articolo 48, comma 7, del decreto legislativo n. 50 del 2016, devono indicare se intendano eseguire i lavori direttamente con la propria organizzazione consortile o se ricorrano ad uno o più operatori economici consorziati e, in quest'ultimo caso, devono indicare il consorziato o i consorziati esecutori per i quali il consorzio concorre alla gara;

 i.2) il consorziato o i consorziati indicati quali esecutori per i quali il consorzio concorre ai sensi del precedente punto sub. i.1) devono possedere i requisiti di cui all'articolo 48, del decreto legislativo n. 50 del 2016 e presentare le dichiarazioni previste nel presente disciplinare;

j) limitatamente agli offerenti che ricorrono all'avvalimento: ai sensi e per gli effetti dell'articolo 89 del decreto legislativo n. 50 del 2016, l'offerente può avvalersi, per determinati requisiti di ordine speciale, dei requisiti posseduti da altro operatore economico (denominato impresa "ausiliaria"), alle seguenti condizioni:

j.1) l'avvalimento è ammesso per i requisiti di ordine speciale (capacità tecnica – SOA);

 j.2) l'avvalimento è ammesso in relazione al requisito del possesso del sistema di qualità ISO 9001 solo se unitamente e indissolubilmente connesso all'avvalimento della pertinente attestazione SOA dell'operatore economico ausiliario che riporti tale requisito e a condizione che lo stesso ausiliario dichiari di mettere a disposizione le risorse e le condizioni che hanno consentito il conseguimento della certificazione del sistema di qualità;

 j.3) alla documentazione amministrativa deve essere allegata una dichiarazione dell'offerente attestante l'avvalimento dei requisiti necessari per la partecipazione alla gara, di cui è carente, con indicazione dei requisiti stessi e l'individuazione dell'impresa ausiliaria;

 j.4) alla documentazione amministrativa deve essere inoltre allegata una dichiarazione dell'impresa ausiliaria con la quale quest'ultima:

 -- attesta il possesso dei requisiti di ordine generale di cui all'articolo 80 del decreto legislativo n. 50 del 2016, secondo le modalità previste nel presente disciplinare;

 -- si obbliga verso l'offerente e verso la Stazione appaltante a mettere a disposizione per tutta la durata dell'appalto i requisiti e le risorse necessarie di cui l'offerente è carente e di cui si avvale l'offerente medesimo, attestandone il possesso in proprio con le modalità previste per lo stesso offerente;

 -- attesta che non partecipa alla gara in proprio, né partecipa in raggruppamento temporaneo o in consorzio diverso da quello di cui essa faccia eventualmente parte in quanto offerente oltre che ausiliaria;

 -- attesta di non aver assunto il ruolo di ausiliaria di più operatori economici che partecipano separatamente alla medesima gara in concorrenza tra di loro;

 i.5) alla documentazione amministrativa deve essere altresì allegata copia autentica del contratto con il quale l'impresa ausiliaria si obbliga nei confronti dell'offerente a fornire a quest'ultimo i requisiti e a mettere a disposizione dello stesso le risorse necessarie per tutta la durata dell'appalto; il contratto deve avere i contenuti minimi di cui all'articolo 1325 del codice civile e all'articolo 88 del d.P.R. n. 207 del 2010, deve indicare i requisiti e le risorse messe a disposizione; nel caso di avvalimento nei confronti di un operatore economico che appartiene al medesimo gruppo, in luogo del contratto può essere presentata una dichiarazione

Pag.19

attestante il legame giuridico ed economico esistente nel gruppo tra l'offerente e l'impresa ausiliaria.

k) devono allegare DOCUMENTO DI GARA UNICO EUROPEO - D.G.U.E.

Il concorrente, ai sensi dell'art. 85, comma 1, del Codice dei contratti pubblici, dovrà inserire nella Busta Telematica "Documentazione Amministrativa" il documento unico di gara europeo, in sigla "DGUE", utilizzando unicamente il modello "Allegato D – DGUE" compilato secondo quanto di seguito indicato:

Parte I – Informazioni sulla procedura di appalto e sull'amministrazione aggiudicatrice o ente Aggiudicatore. - Compilata dalla stazione appaltante.

Parte II – Informazioni sull'operatore economico

- Il concorrente dovrà rendere tutte le informazioni richieste mediante la compilazione delle parti pertinenti.

#### In caso di ricorso all'avvalimento si richiede la compilazione della sezione C

- Il concorrente indica la denominazione dell'operatore economico ausiliario e i requisiti oggetto di avvalimento;

- Il concorrente, per ciascun ausiliaria, allega:

- DGUE, a firma dell'ausiliaria, contenente le informazioni di cui alla parte II, sezioni A e B, alla parte III, alla parte IV, in relazione ai requisiti oggetto di avvalimento, e alla parte VI;

In caso di ricorso al subappalto si richiede la compilazione della sezione D

- Il concorrente, pena l'impossibilità di ricorrere al subappalto, indica l'elenco delle prestazioni che intende subappaltare con la relativa quota percentuale dell'importo complessivo del contratto nonché, ai sensi dell'art. 105, comma 6 del Codice.

- Il concorrente, ai sensi dell'art. 85, comma 1, del Codice dei contratti pubblici, dovrà inserire nella Busta telematica della "Documentazione Amministrativa" il DGUE in formato elettronico XML ed in PDF, compilati e firmati entrambi digitalmente (firma digitale ai sensi dal D.Lgs. 82 del 7/03/2005 - Codice dell'amministrazione digitale), tale modalità di compilazione garantirà il possesso dei requisiti di autenticità e integrità, onde evitare il respingimento.

L'operatore economico, per compilare il DGUE elettronico fornito dalla stazione appaltante DGUE.xml, allegato agli atti di gara e scaricabile dalla piattaforma www.asmecomm.it, dovrà DIGITARE il seguente link nella barra degli indirizzi del browser internet utilizzato:

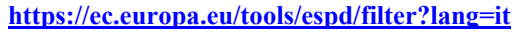

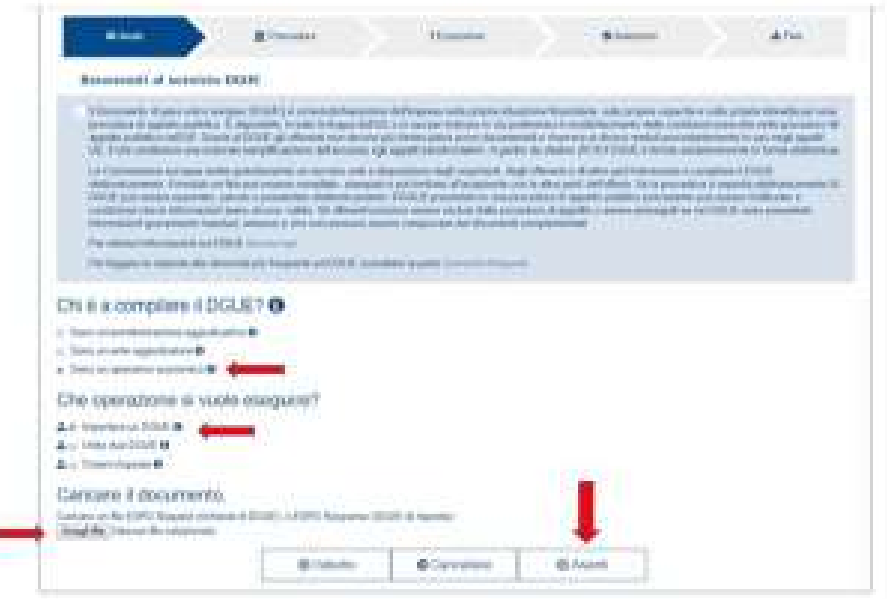

Fig. 1

- Quindi, (vedi fig.1), dovrà spuntare prima l'opzione "Sono un operatore economico" e poi "Importare un DGUE". Nella sezione "Caricare il documento" selezionare "Scegli file" e caricare il file DGUE.xml allegato agli atti di gara e scaricabile dalla piattaforma www.asmecomm.it. Quindi, cliccando il tasto "Avanti", si potrà procedere con la compilazione.

- Ultimata la compilazione, l'operatore economico dovrà scaricare il file in formato XML ed in formato PDF cliccando "ENTRAMBI", (vedi fig. 2), e in seguito firmare digitalmente il file .zip per poi inserirlo nella Busta Telematica della "Documentazione Amministrativa".

 $_{\rm pag.20}$ 

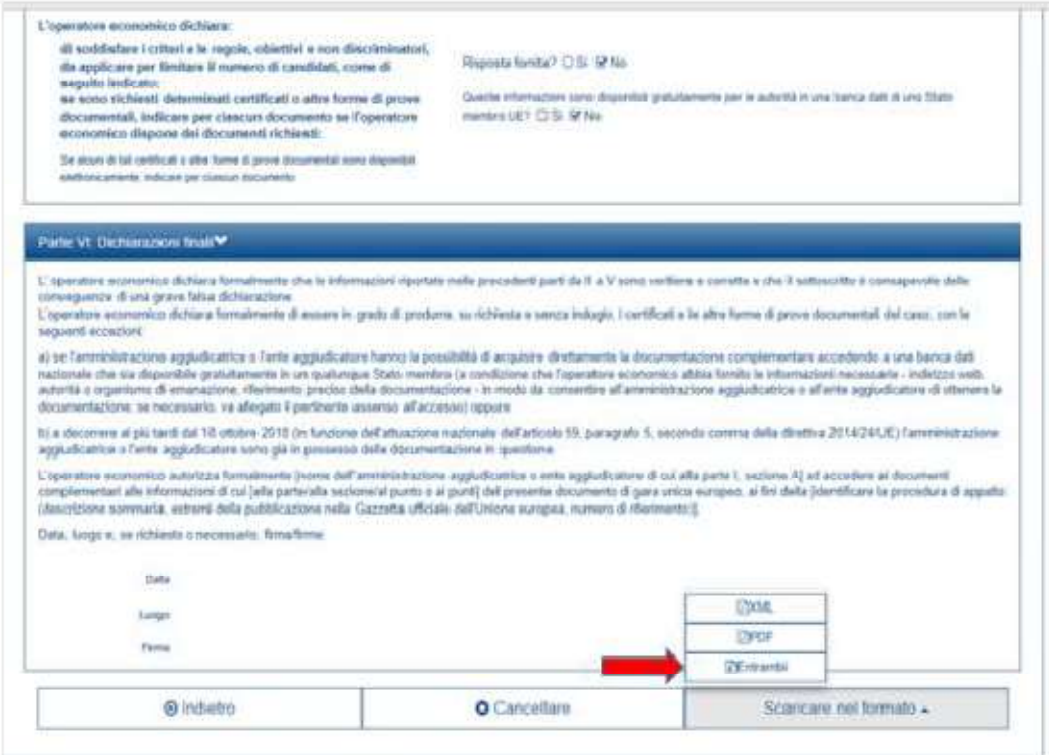

Fig. 2

- Per qualsiasi domanda sui file rivolgersi al seguente indirizzo e-mail:

grow-espd@ec.europa.eu

#### V.2 Documentazione relativa ai requisiti di partecipazione

V.2.1. Situazione personale dell'operatore economico(articoli 45 comma 1, 2: 80 e 83 comma 1 lett. a) e 3 del d.lgs. n. 50 del 2016.

Una o più dichiarazioni attestanti le seguenti condizioni:

1) requisiti di idoneità professionale di cui all'articolo 83 del decreto legislativo n. 50 del 2016, costituiti dall'iscrizione nei registri della Camera di Commercio, Industria, Artigianato, Agricoltura; la dichiarazione deve essere completa dei numeri identificativi e della località di iscrizione, nonché delle generalità di tutte le seguenti persone fisiche:

--- il titolare in caso di impresa individuale;

--- tutti i soci in caso di società in nome collettivo;

--- tutti i soci accomandatari in caso di società in accomandita semplice;

--- tutti gli amministratori muniti di poteri di rappresentanza, in caso di altro tipo di società o consorzio;

--- limitatamente alle società di capitali con meno di quattro soci (persone fisiche): il socio unico, il socio con partecipazione almeno del 50% (cinquanta per cento) per le società con due o tre soci, ambedue i soci in caso di società con due soli soci con partecipazione paritaria al 50% (cinquanta per cento);

--- il procuratore o l'institore, munito di potere di rappresentanza idoneo in relazione alla gara, se questi è il soggetto che ha sottoscritto una o più istanze, ai sensi dell'articolo 3.1.4, lettera a);

2) requisiti di ordine generale e assenza delle cause di esclusione di cui all'articolo 80, del decreto legislativo n. 50 del 2016, alle condizioni di cui ai commi 1-bis, 1-ter e 2 della stessa norma, dichiarati mediante la documentazione da produrre a comprova dei requisiti utilizzando: schema di dichiarazione allegato a), schema di dichiarazione allegato b), dichiarazione conforme al documento di gara unico europeo.

#### DOCUMENTAZIONE DA PRODURRE A COMPROVA DEI REQUISITI:

Allegato A - Domanda di ammissione alla gara e schema di dichiarazione;

Allegato B - Dichiarazione a corredo dell'offerta;

Allegato C - Dichiarazione tracciabilità flussi finanziari;

Allegato  $D$  – DGUE;

Precisazioni e indicazioni in merito alla compilazione delle dichiarazioni:

AUTOCERTIFICAZIONE (Allegato D) ai sensi del D.P.R. n. 445/2000 e s.m.i., tramite la compilazione dell' Allegato D "DOCUMENTO DI GARA UNICO EUROPEO" (DGUE), come da schema allegato alla Circolare del Ministero delle Infrastrutture e Trasporti 18 luglio 2016 n. 3 (pubblicata sulla G.U. n. 174 del 27 luglio) recante "Linee guida per la compilazione del modello di formulario di Documento di Gara unico Europeo (DGUE) approvato dal Regolamento di esecuzione (UE) 2016/7 della Commissione Europea del 5 gennaio 2016".

 $_{\rm pag}$   $21$ 

#### V.2.2. Requisiti di ordine speciale: capacità economico-finanziaria(articolo 83, comma 1 lett. b) 4 e 5) del D.Lgs. 50/2016)

Non è richiesto il possesso di requisiti di capacità economico-finanziaria oltre all'attestazione SOA di cui all'articolo V.2.3. / requisiti di cui all' art. 90 del DPR 207/2010;

## V.2.3. Requisiti di ordine speciale: capacità tecnica

Una o più dichiarazioni come segue:

a) attestazione SOA nella categoria OG1 / requisiti di cui all' art. 90 del DPR 207/2010;

b) raggruppamenti temporanei e consorzi ordinari di cui all'articolo 48 commi 1, 3, 5, 6, del decreto legislativo n. 50 del 2016:

 b.1) ogni operatore economico raggruppato o consorziato deve essere in possesso del requisito in proporzione alla parte di lavori ovvero che intende assumere nell'ambito del raggruppamento;

b.2) si applica l'articolo 92, commi 2 e 3, del d.P.R. n. 207 del 2010 nei limiti della loro compatibilità;

 b.3) il raggruppamento temporaneo o il consorzio ordinario nel suo insieme deve possedere il requisito nella misura richiesta al concorrente singolo.

#### V.2.4. Atto Unilaterale di Obbligo.

L' Operatore Economico – in caso di aggiudicazione - si obbliga a pagare alla Centrale di Committenza "Asmel Consortile S. c. a r.l.", prima della stipula del contratto, il corrispettivo dei servizi di committenza e di tutte le attività di gara non escluse dal comma 2-bis dell'art.41 del D.lgs. n. 50/2016 dalla stessa fornite, una somma pari all'1% oltre IVA, dell'importo complessivo posto a base di gara,  $\epsilon$  483.231,71, pari a  $\epsilon$  4.832,32 oltre IVA.

La presente obbligazione costituisce elemento essenziale dell'offerta. La stessa, a garanzia della validità dell'offerta, dovrà essere prodotta all'interno del plico della Documentazione Amministrativa utilizzando il modello "Allegato E - Atto Unilaterale d'Obbligo" e sottoscritta dal concorrente. Si evidenzia che l'obbligazione, essendo parte integrante dell'offerta economica, è da considerarsi elemento essenziale dell'offerta presentata e pertanto, in mancanza della stessa, l'offerta sarà considerata irregolare ai sensi dell'art. 59, comma 3 del D.Lgs. n. 50/2016.

L'operatore economico dovrà trasmettere, l'atto sottoscritto dal titolare/legale rappresentante dell'impresa con firma digitale, ad ogni effetto e conseguenza di legge, dalla posta elettronica certificata ad ASMEL Consortile S.c. a r.l. all' indirizzo pec audo@asmepec.it e si obbliga, altresì, a trasmetterlo in copia, in uno alla certificazione dell'invio e della ricevuta di consegna del destinatario, allegata all'offerta che verrà presentata per la partecipazione alla gara.

# VI OFFERTA TECNICA (Busta telematica dell'Offerta Tecnica)

La busta telematica dell'Offerta Tecnica deve contenere esclusivamente l'Offerta Tecnica, illustrante gli elementi oggetto di valutazione tecnica di cui alla tabella dei criteri riportata nel bando di gara, come specificati nel seguente prospetto:

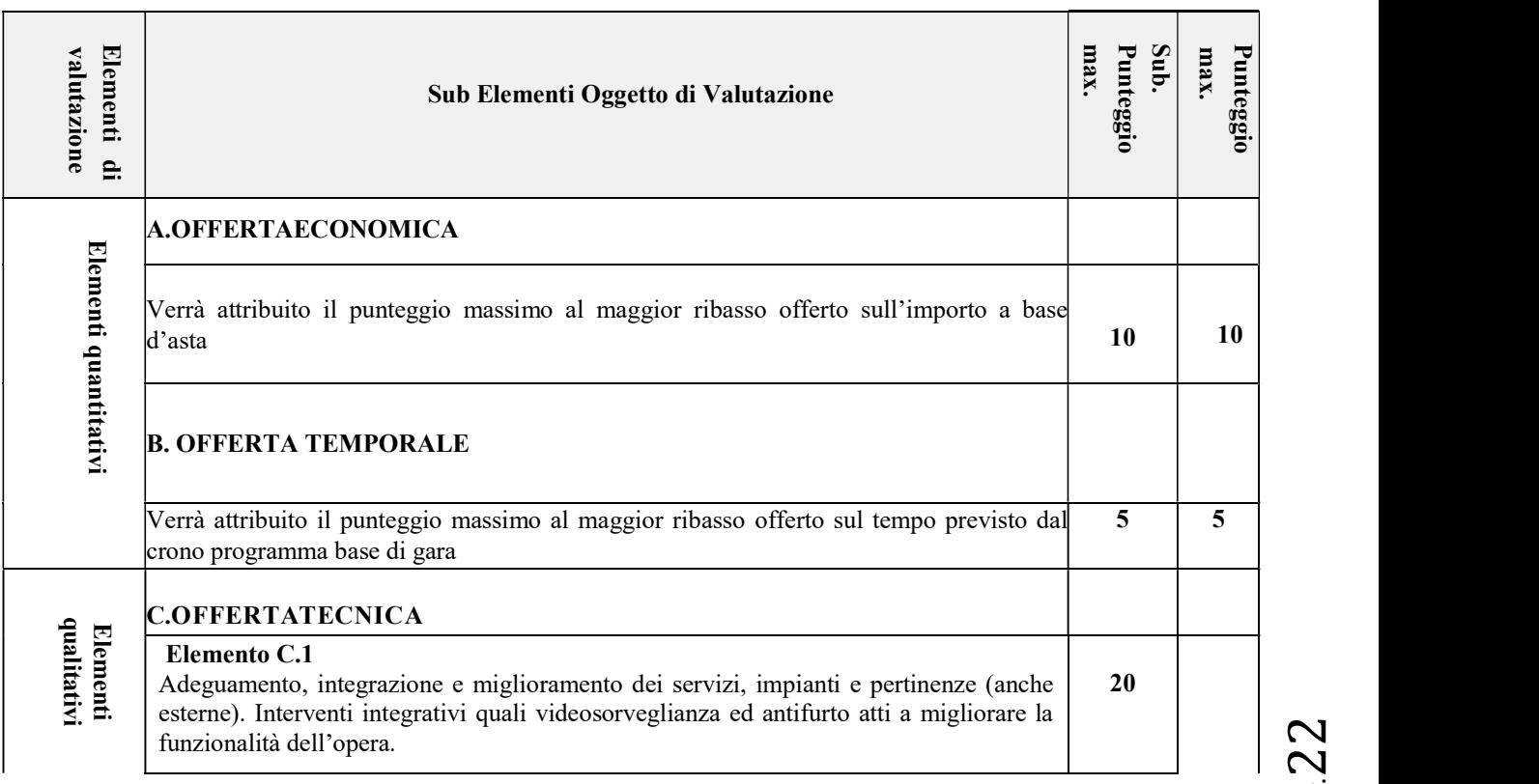

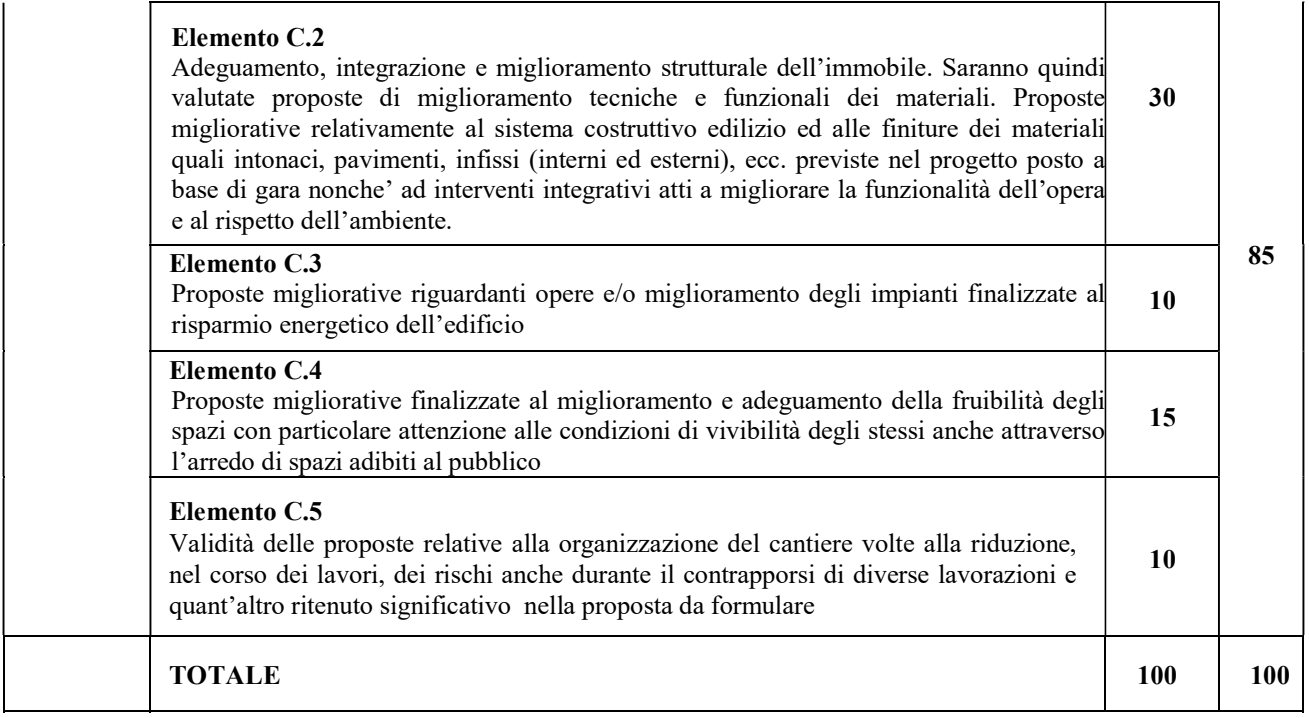

Nella busta "B-Offerta Tecnica" devono essere contenuti, i seguenti documenti:

- 1) Un elenco elaborati in cui vengano evidenziati gli elaborati progettuali delle opere integrative e/o migliorative e prestazioni aggiuntive.
- 2) Relazione Tecnica ed illustrativa adeguatamente suddivisa in capitoli dettagliati in modo da individuare con esattezza gli interventi proposti e la loro entità,delle opere integrative e migliorative all'espletamento dei lavori riferendosi ai sub criteri di valutazione dell'offerta tecnica.
- 3) Elaborati grafici e/o descrittivi delle prestazioni aggiuntive e/o migliorative che il concorrente intende offrire relativi ai vari sub criteri.
- 4) Computo metrico non estimativo complessivo dell'offerta, che comprenda sia le lavorazioni invariate rispetto al progetto esecutivo posto a base di gara, sia le lavorazioni variate, sia le lavorazioni aggiuntive offerte;
- 5) Quadro Comparativo senza prezzi;
- 6) Elaborati Strutturali se l'offerta migliorativa riguarda anche le parti strutturali dell'immobile.

Detti elaborati debbono esplicitare in modo chiaro ed inequivocabile le migliorie ed integrazioni proposte in termini qualitativi e quantitativi.

#### Tutti gli elaborati contenuti nella busta relativa alla offerta tecnica dovranno essere timbrati e firmati dal concorrente a pena di esclusione dalla gara e da un tecnico abilitato allo svolgimento della professione.

#### A pena di esclusione nell'offerta tecnica non dovrà essere riportata alcuna valorizzazione economica (nessun riferimento all'elemento prezzo).

Il Concorrente, nel redigere le proposte migliorative e/o integrative e delle prestazioni dovrà tenere conto che le stesse: a) non potranno prevedere modifiche sostanziali alla complessiva articolazione dei lavori;

- b) non potranno essere in contrasto con autorizzazioni e/o pareri già espressi con atti pubblici, nonché con gli strumenti urbanistici vigenti e con altri vincoli territoriali;
- c) dovranno tenere conto delle interferenze già segnalate e di quelle eventualmente riscontrabili in fase di approntamento dell'offerta. Occorre inoltre tener conto delle interferenze eventualmente indotte dalle introdotte proposte migliorative, con particolare riguardo alle reti dei sotto servizi esistenti e delle strutture presenti nell'area d'intervento, formulando le conseguenti proposte di risoluzione delle stesse;
- d) dovranno rispettare anche le normative tecniche vigenti (Capitolati, Specifiche Tecniche, Regolamenti, ect..);
- e) in ogni caso la proposta tecnica dovrà essere esclusivamente migliorativa dei lavori posti a base di gara senza variare o modificare in alcun modo l'identità e le caratteristiche essenziali degli stessi, né comportare un aumento di costi direttamente od indirettamente per la Stazione appaltante;
- f) la proposta del concorrente dovrà essere chiara, univoca e motivata. Non potranno essere proposte più soluzioni alternative per lo stesso elemento;
- g) in caso di aggiudicazione, le varianti migliorative dovranno essere completamente trasfuse ed adeguatamente dettagliate, fermo restando che eventuali perfezionamenti non avranno alcun effetto sull'offerta economica che

 $_{\rm pag}$ 23

rimarrà fissa ed invariabile;

h) l'onere ed i costi per eventuali pareri, Nulla Osta e/o Autorizzazioni per la esecuzione degli interventi migliorativi e/o integrativi e per l'esercizio delle attività e/o prestazioni aggiuntive, anche per eventuali collaudi, restano a totale carico del concorrente aggiudicatario.

#### VII Offerta Economica (Busta telematica dell' «Offerta Economica»)

VII.1.1. Schema di Offerta Economica (Allegato generato dalla Piattaforma Telematica)Da inserire nella sezione Telematica "Offerta Economica" come descritto nei punti precedenti.

#### VII.1.2. Dettaglio di Offerta Economica

Entro il termine previsto dal successivo TIMING DI GARA, le Imprese dovranno anche depositare sul sistema (upload), collegandosi alla propria area riservata dell'Albo Fornitori e Professionisti, nello spazio della scheda di gara denominato Doc. gara > Ulteriore, la documentazione:

- Computo Metrico estimativo;

- Cronoprogramma operativo di dimostrazione dell'offerta tempo sotto forma di un elaborato grafico e di una relazione esplicativa del cronoprogramma.

Ciascun documento deve quindi essere caricato sul Sistema attraverso l'apposita procedura di upload (Caricamento), seguendo scrupolosamente le specifiche istruzioni riportate nei paragrafi successivi.

Tutta la documentazione richiesta, di carattere amministrativo, tecnico ed economico, dovrà essere presentata in lingua italiana.

#### VII.1.2.1. Offerta di tempo

L'offerta è redatta mediante dichiarazione di riduzione percentuale sul tempo di esecuzione delle prestazioni, con le seguenti precisazioni:

a) la riduzione è indicata obbligatoriamente in cifre ed in lettere;

b) in caso di discordanza tra la riduzione indicata in cifre e quella indicata in lettere prevale la riduzione percentuale indicata in lettere;

c) il tempo di esecuzione risultante dalla riduzione, se con frazione di giorno, è arrotondato per eccesso all'unità di giorno superiore.

#### VIII) PROCEDURA DI AGGIUDICAZIONE

L'aggiudicazione avviene con il criterio dell'Offerta economicamente più vantaggiosa ai sensi dell'articolo 95 comma 2 del D.Lgs.50/2016 e dell'articolo 120 del d.P.R. n. 207 del 2010, applicando il metodo aggregativo-compensatore di cui all'allegato G al d.P.R. n. 207 del 2010, con le specificazioni di cui ai successivi articoli.

La commissione di gara, il giorno fissato per l'apertura delle offerte, in seduta pubblica aperta ai soli legali rappresentanti dei concorrenti o delegati muniti di atto formale di delega, sulla base della documentazione contenuta nelle offerte presentate, procede a:

- verificare la regolarità formale delle buste contenenti la documentazione amministrativa, l'offerta tecnica e l'offerta economica e in caso negativo ad escludere le offerte dalla gara;
- verificare la regolarità della documentazione amministrativa presentata secondo i punti precedentemente riportati nel disciplinare di gara.

La commissione di gara procede quindi all'esclusione dalla gara dei concorrenti per i quali non risulti confermato il possesso dei requisiti generali, alla comunicazione di quanto avvenuto agli uffici della stazione appaltante cui spetta provvedere, alla segnalazione del fatto all'Autorità per la vigilanza sui Contratti pubblici al fine dell'inserimento dei dati nel Casellario informatico delle imprese qualificate nonché all'eventuale applicazione delle norme vigenti in materia di dichiarazioni non veritiere.

La commissione di gara, il giorno fissato per la seconda seduta (sarà comunicata ai partecipanti per via fax o pec e pubblicata sul sito internet del Comune) procede:

- all'esclusione dalla gara dei concorrenti per i quali non risulti confermato il possesso dei requisiti generali e speciali<sup>.</sup>
- all'esclusione dalla gara dei concorrenti che non abbiano trasmesso la documentazione di prova della veridicità della dichiarazione del possesso dei requisiti, ovvero la cui dichiarazione non sia confermata;

Il collegio procede poi all'apertura delle buste contenenti le Offerte Tecniche ed all'accertamento della loro regolarità formale.

Al termine delle suddette operazioni la commissione procede alla redazione del verbale di chiusura dei lavori.

Successivamente una commissione giudicatrice, nominata ai sensi dell'art. 77 del D.lgs 18.04.2016 n. 50 dall'amministrazione aggiudicatrice, procede, in una o più sedute riservate, sulla base della documentazione contenuta nella busta "B – Offerta Tecnica". La valutazione dell'Offerta tecnica è effettuata dalla Commissione giudicatrice di cui all'articolo 77 del decreto legislativo n. 50 del 2016, come segue:

a) la valutazione avviene distintamente per ciascuno degli elementi a valutazione di tipo qualitativo e discrezionale dei quali è composta, in base alla documentazione contenuta nella busta telematica dell'Offerta Tecnica di cui all'articolo 4.1.

Gli aspetti delle Offerte Tecniche che non hanno attinenza con gli elementi di valutazione di cui alla presente lettera a), non concorrono all'attribuzione di vantaggi in termini di punteggio, a prescindere dal loro valore intrinseco.

 $_{\rm{Page}}$ 24

b) a ciascun singolo sub-elemento che compone l'elemento di valutazione, oppure a ciascun singolo elemento di

valutazione non suddiviso in sub-elementi, è attribuito un coefficiente, compreso tra 0 (zero) e 1 (uno), da parte di ciascun commissario, secondo la seguente scala di valori (con possibilità attribuzione di coefficienti intermedi in caso di giudizi intermedi):

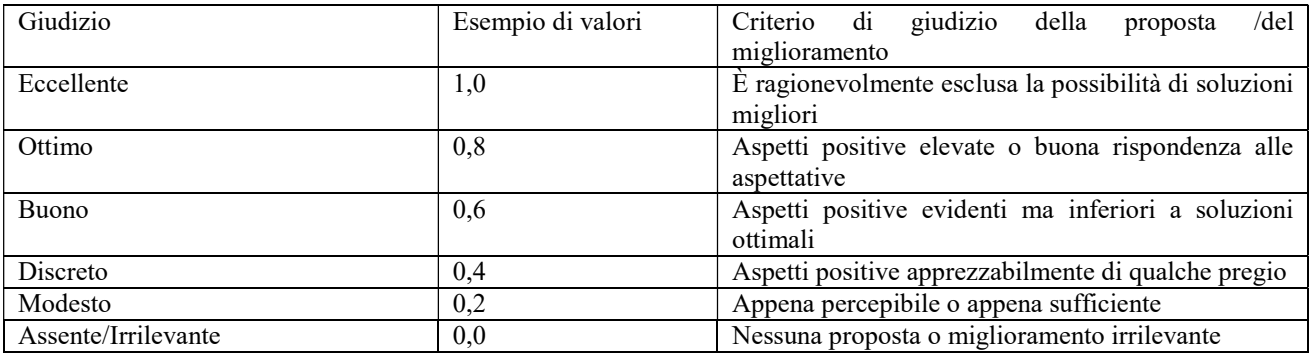

Per ciascun sub-elemento che compone l'elemento di valutazione, oppure per ciascun singolo elemento di valutazione non suddiviso in sub-elementi, è effettuata la media (oppure la somma), dei coefficienti attribuiti da ciascun commissario ed è individuato il relativo coefficiente, riportando ad 1 (uno) la media (o la somma) di valore più elevato e proporzionando a tale media (o a tale somma) di valore più elevato, le medie (o le somme) delle altre offerte, secondo la formula:  $V(a)_{i} = P_{i} / P_{max}$ 

dove:

 $V(a)$ <sub>i</sub> è il coefficiente della prestazione del sub-elemento o dell'elemento (i) dell'offerta (a) compreso tra 0 (zero) e 1 (uno);

Pi è la media (o la somma) dei coefficienti attribuiti dai commissari del sub-elemento o dell'elemento (i) dell'offerta (a) in esame;

Pmax è la media (o la somma) di valore più elevato dei coefficienti attribuiti dai commissari al sub-elemento o all'elemento (i) tra tutte le offerte;

d) a ciascun singolo sub-elemento che compone l'elemento di valutazione, oppure a ciascun singolo elemento di valutazione non suddiviso in sub-elementi, è assegnato un punteggio (cosiddetto indice di valutazione) costituito dal prodotto del relativo coefficiente, da 0 (zero) a 1 (uno), per il sub-peso o per il peso previsto all'articolo 4.1, lettera a); e) non è richiesto ai singoli elementi di valutazione il raggiungimento di un punteggio minimo.

#### VIII.1.2. Riparametrazione della «Offerta Tecnica» e soglia di sbarramento:

a) nel caso in cui nessuna Offerta Tecnica ottenga come punteggio totale il valore massimo della somma dei pesi previsti dal bando di gara per tutti gli elementi della predetta Offerta Tecnica, è effettuata riparametrazione;

b) sono ammesse tutte le Offerte Tecniche che abbiano raggiunto un punteggio minimo complessivo di 50 (cinquanta).

#### VIII.2. Valutazione della «Offerta Economica»

VIII.2.1. Elemento Prezzo:

a) l'elemento prezzo, ai soli fini della valutazione e dell'attribuzione del punteggio è costituito dal ribasso percentuale sul corrispettivo per l'esecuzione dei lavori, con le modalità e alle condizioni prescritte dal presente disciplinare; b) al ribasso percentuale sul prezzo:

- è attribuito il coefficiente zero all'offerta minima possibile (valore a base di gara);

- è attribuito il coefficiente uno all'offerta massima (più vantaggiosa per la Stazione appaltante);
- è attribuito il coefficiente intermedio per interpolazione lineare alle offerte intermedie;
- i coefficienti sono attribuiti applicando la seguente formula:

$$
V(a)i = Ri / Rmax
$$

dove:

V(a)iè il coefficiente del ribasso dell'offerta (a) in esame variabile da zero a uno;

Riè il ribasso dell'offerta in esame;

Rmaxè il massimo ribasso tra tutti quelli offerti (più vantaggioso per la Stazione appaltante)

#### VIII.2.2. Elemento Tempo

a) l'elemento tempo è costituito dalla riduzione percentuale sul tempo di esecuzione;

b) alla riduzione percentuale sul tempo:

- è attribuito il coefficiente zero all'offerta minima possibile (valore a base di gara);
- è attribuito il coefficiente uno all'offerta massima (più vantaggiosa per la Stazione appaltante);
- è attribuito il coefficiente intermedio per interpolazione lineare alle offerte intermedie;
- i coefficienti sono attribuiti applicando la seguente formula:

 $V(a)$  i = Ti / Tmax

 $P$ ag. $25$ 

dove:

V(a)iè il coefficiente della riduzione dell'offerta (a) in esame variabile da zero a uno;

Tiè la riduzione dell'offerta in esame;

Tmax è la massima riduzione offerta (più vantaggiosa per la Stazione appaltante);

#### N.B. Il tempo minimo di esecuzione è pari a giorni 100.

VIII.2.3. Ammissioni con riserva subordinate a soccorso istruttorio

Sono ammessi con riserva ai sensi del successivo articolo, gli offerenti:

a) che, in relazione ad una o più d'una delle dichiarazioni richieste, ivi comprese quelle relative all'assenza di cause di esclusione, al possesso dei requisiti di partecipazione e di qualificazione:

--- ne hanno omesso la presentazione;

--- fuori dai casi di cui al precedente articolo, hanno dichiarato condizioni errate, non pertinenti, insufficienti, o comunque non idonee all'accertamento dell'esistenza di fatti, condizioni o requisiti per i quali sono prodotte;

--- hanno omesso la sottoscrizione del dichiarante, hanno apposto una sottoscrizione non ammissibile in base alle disposizioni della presente documentazione di gara o degli atti da questa richiamati, o non sono corredate dalla copia del documento di riconoscimento del dichiarante, anche cumulativamente per tutte le dichiarazioni del medesimo soggetto;

b) che non hanno dichiarato di aver formulato l'offerta autonomamente, o non hanno dichiarato alcuna delle condizioni cui all'articolo 80, comma 5 lettera m e 86 del d. lgs 50/2016 con riferimento agli eventuali offerenti o partecipanti, in situazione di controllo di cui all'articolo 2359 del codice civile;

c) che, in caso di raggruppamento temporaneo o consorzio ordinario, nonché, compatibilmente, con la normativa applicabile, in caso di rete di imprese o di G.E.I.E., hanno omesso:

--- se già costituito, l'atto di mandato;

--- se da costituirsi, l'impegno alla costituzione, salvo che tale impegno risulti unito all'offerta;

--- di indicare i lavori o le parti di lavoro da eseguire da parte di ciascun operatore economico raggruppato o consorziato;

--- hanno presentato le dichiarazioni di cui al punto precedente in misura incompatibile con i requisiti di cui hanno dichiarato di disporre oppure dalle quali non risulti la compatibilità tra i requisiti posseduti e le quote di partecipazione o i lavori da assumere;

d) che, in caso di:

--- consorzio di cooperative o di imprese artigiane, oppure di consorzio stabile, non avendo indicato di eseguire i lavori direttamente con la propria organizzazione consortile, non hanno indicato il consorziato esecutore per il quale concorrono;

--- avvalimento, hanno omesso il contratto di avvalimento o hanno allegato un contratto non idoneo allo scopo previsto dalla normativa, oppure hanno omesso la dichiarazione di appartenenza al medesimo gruppo alternativa al contratto;

e) i cui operatori economici consorziati, raggruppati o ausiliari, incorrono in una delle condizioni di cui al presente articolo, in quanto pertinenti;

f) che non hanno presentato la cauzione provvisoria, oppure hanno presentato una cauzione provvisoria in misura insufficiente, intestata ad altro soggetto, con scadenza anticipata rispetto a quanto previsto dagli atti di gara, carente di una delle clausole prescritte dalla legge o dagli atti di gara, oppure, in caso di raggruppamento temporaneo o consorzio ordinario non ancora costituito formalmente, rilasciata senza l'indicazione di tutti gli operatori economici raggruppati o consorziati;

g) la cui cauzione provvisoria è sprovvista dell'impegno, rilasciata da un istituto autorizzato, a rilasciare la garanzia fideiussoria (cauzione definitiva) in caso di aggiudicazione, oppure tale impegno non è idoneo per carenze di contenuto o di sottoscrizione.

Ai sensi dell'articolo 83 comma 9, del D.Lgs. 50/2016, prima di procedere all'esclusione per una delle cause di cui al precedente articolo, la Stazione appaltante:

a) assegna all'offerente il termine perentorio non superiore a 10 (dieci) giorni, perché siano rese, integrate o regolarizzate le dichiarazioni necessarie, indicandone il contenuto e i soggetti che le devono rendere;

b) consente all'offerente di integrare, completare, regolarizzare quanto richiesto dalla Stazione appaltante, con uno dei mezzi ammessi dalla Stazione appaltante per la presentazione delle offerte e della documentazione, indicati nella richiesta;

c) accerta la sussistenza di irregolarità essenziali, ex art 83 comma 9 sesto periodo, del D.Lgs. 50/2016;

d) in caso di inutile decorso del termine di regolarizzazione, il concorrente, ai sensi dell'art 83, comma 9 quinto periodo, del D.Lgs. 50/2016, esclude il concorrente dalla gara;

e) precisa che come indicato dall'art 83, comma 9 secondo periodo, del D.Lgs. 50/2016, il soccorso istruttorio non è applicabile alle carenze relative all'offerta tecnica ed economica.

Ai fini dell'applicazione dell'art. 83 co. 9 del D.Lgs. n. 50/2016 sono individuati come dichiarazioni essenziali quelle sostitutive di certificazione e di atto di notorietà, anche di soggetti terzi, relative ai requisiti di partecipazione e come elementi essenziali quelli individuati nel presente disciplinare con la dicitura "a pena d'esclusione", con eccezione di quelli afferenti all'offerta.

In ogni caso il mancato, inesatto o tardivo adempimento all'eventuale richiesta dell'Amministrazione aggiudicatrice di completare o fornire chiarimenti in ordine al contenuto dei documenti e delle dichiarazioni presentate, costituisce causa

 $P_{\rm ag}$ . $26$ 

di esclusione.

VIII.4. Offerte anomale o anormalmente basse

Sono considerate anomale o anormalmente basse le offerte:

a) che, ai sensi dell'articolo 97, comma 3, del decreto legislativo n. 50 del 2016, ottengono contemporaneamente:

--- un punteggio relativo all'elemento Prezzo pari o superiore ai quattro quinti del punteggio (peso o ponderazione) massimo attribuibile allo stesso elemento Prezzo (nel caso di specie pari o superiore a 84 su 100);

--- la somma dei punteggi relativi a tutti gli elementi diversi dal prezzo, prima dell'eventuale riparametrazione del punteggio dell'Offerta Tecnica, pari o superiore ai quattro quinti della somma dei punteggi massimi attribuibili a tutti i predetti elementi (nel caso di specie pari o superiore a 16 su 100);

b) che, ai sensi dell'articolo 97 del decreto legislativo n. 50 del 2016, appaiono anomale o anormalmente basse in base ad elementi specifici rilevati dalla Stazione appaltante;

c) se ricorrono le condizioni di cui alla lettera a) o alla lettera b), la Commissione giudicatrice:

--- sospende la seduta di gara e fissa la data e l'ora della nuova seduta pubblica per la prosecuzione della procedura, da comunicare agli offerenti con almeno 5 (cinque) giorni lavorativi di anticipo;

--- rimette gli atti al responsabile del procedimento al fine della verifica delle offerte anormalmente basse ai sensi degli articoli 97 del decreto legislativo n. 50 del 2016;

d) se non ricorrono le condizioni di cui alla lettera a) o alla lettera b), la Commissione giudicatrice proclama la Proposta di aggiudicazione in favore dell'offerente che ha presentato la migliore offerta; dichiara chiusa la seduta pubblica e trasmette gli atti al competente organo della Stazione appaltante per gli adempimenti conseguenti.

#### IX AGGIUDICAZIONE

IX.1. Verbali

Sono verbalizzate:

a) le motivazioni relative alle esclusioni;

b) le sospensioni o interruzioni e le riprese delle sedute, con annotazione sintetica delle modalità di custodia delle offerte durante i periodi di sospensione;

c) i soggetti ammessi a presenziare all'apertura delle offerte, purché muniti di delega o procura, oppure dotati di rappresentanza legale o direttori tecnici degli offerenti, come risultanti dalla documentazione presentata in sede di gara o appositamente esibita; i soggetti delegati possono chiedere di fare verbalizzare le proprie osservazioni;

d) le osservazioni di cui alla lettera c), se giudicate pertinenti al procedimento, eventualmente allegando al verbale note scritte degli operatori economici partecipanti alla gara;

e) il procedimento di verifica delle offerte anormalmente basse avvenuto in seduta riservata; sono riportate a verbale solo le conclusioni del procedimento, eventualmente con il rinvio ad atti e relazioni diverse per le motivazioni;

La diffusione e l'accesso ai verbali, ferme restando le condizioni previste dalla legge, è effettuata apponendo opportuni "omissis" su eventuali annotazioni riguardanti le condizioni soggettive di cui all'articolo 80 del D.Lgs. 50/2016, oggetto di esame; tali"omissis" sono rimossi solo a favore degli interessati o contro interessati ai fini di un procedimento giurisdizionale.

IX.2. Proposta di aggiudicazione:

a) Ai sensi dell'art. 32, comma 5 e del D.Lgs. n.50/2016, la stazione appaltante, previa verifica della proposta di aggiudicazione ai sensi dell'articolo 33, comma 1, provvede all'aggiudicazione.

b) La proposta di aggiudicazione, ai sensi dell'art 33, comma 1 del D.Lgs. 50/2016 è soggetta ad approvazione dell'organo competente secondo l'ordinamento della stazione appaltante e nel rispetto dei termini dallo stesso previsti, decorrenti dal ricevimento della proposta di aggiudicazione da parte dell'organo competente. In mancanza, il termine è pari a trenta giorni. Il termine è interrotto dalla richiesta di chiarimenti o documenti e inizia nuovamente a decorrere da quando i chiarimenti o documenti pervengono all'organo richiedente. Decorsi tali termini, la proposta di aggiudicazione si intende approvata.

c) In tutti i casi nei quali risultino migliori due o più offerte uguali, la proposta di aggiudicazione è stabilita mediante immediato sorteggio pubblico tra le stesse;

e) l'aggiudicazione ha sempre carattere provvisorio in quanto subordinata:

--- all'assenza di irregolarità nelle operazioni di gara;

--- all'approvazione del verbale di gara e dell'aggiudicazione da parte del competente organo della Stazione appaltante. IX.3. Aggiudicazione

L'aggiudicazione diventa efficace dopo la verifica del possesso dei prescritti requisiti ai sensi dell'art. 32, comma7, D.Lgs. n. 50/2016

IX.3.1 Provvedimento di Aggiudicazione

L'Aggiudicazione è disposta con provvedimento esplicito.

In ogni caso l'Aggiudicazione:

a) ai sensi dell'art 32, comma 6 del D.Lgs. 50/2016, non equivale ad accettazione dell'offerta. L'offerta dell'aggiudicatario è irrevocabile fino al termine stabilito nel comma 8 del citato articolo;

b) ai sensi dell'art 32 comma 7 del D.Lgs. 50/2016, diventa efficace dopo la verifica del possesso dei prescritti requisiti. IX.3.2. Adempimenti posteriori all'Aggiudicazione:

a) l'Aggiudicazione è comunicata a tutti gli offerenti con le modalità di cui all'articolo 76 del decreto legislativo n. 50

 $_{\rm pag.27}$ 

del 2016 ed è resa nota con le pubblicazioni previste dall'articolo 72 del medesimo decreto legislativo.

b) resta salva per la Stazione Appaltante la possibilità di revocare l'aggiudicazione, se si accerta in capo all'aggiudicatario, in ogni momento e con qualunque mezzo di prova, l'assenza di uno o più d'uno dei requisiti richiesti in sede di gara.

c) ai sensi dell'art 32, comma 8 del D.Lgs. n. 50/2016, divenuta efficace l'aggiudicazione, e fatto salvo l'esercizio dei poteri di autotutela nei casi consentiti dalle norme vigenti, la stipulazione del contratto di appalto o di concessione ha luogo entro i successivi sessanta giorni, salvo diverso termine previsto nel bando di gara, ovvero l'ipotesi di differimento espressamente concordata con l'aggiudicatario. Se la stipulazione del contratto non avviene nel termine fissato, l'aggiudicatario può, mediante atto notificato alla stazione appaltante, sciogliersi da ogni vincolo o recedere dal contratto. All'aggiudicatario non spetta alcun indennizzo, salvo il rimborso delle spese contrattuali documentate.

IX.4. Condizioni per la stipula del contratto

Il contratto non può essere stipulato prima:

a) che l'aggiudicazione diventi efficace;

c) dello spirare dei termini di sospensione alle condizioni di cui all'articolo 32, commi 9, 10, 11 del decreto legislativo n. 50 del 2016;

c) dell'ottenimento della pertinente documentazione antimafia di cui agli articoli da 85 a 95, del decreto legislativo n. 159 del 2011, fermo restando quanto previsto dagli articoli 92, comma 3, e 94, comma 2, dello stesso decreto legislativo in caso la documentazione antimafia non sia rilasciata entro i termini previsti; la documentazione antimafia è acquisita con le modalità di cui all'articolo 97 ed articolo 99, comma 2-bis, del citato decreto legislativo.

Ai sensi dell'art 32, comma 8 del D.Lgs. n. 50/2016, divenuta efficace l'aggiudicazione, e fatto salvo l'esercizio dei poteri di autotutela nei casi consentiti dalle norme vigenti, la stipulazione del contratto di appalto o di concessione ha luogo entro i successivi sessanta giorni, salvo diverso termine previsto nel bando di gara, ovvero l'ipotesi di differimento espressamente concordata con l'aggiudicatario.

IX.5. Obblighi dell'aggiudicatario

L'aggiudicatario è obbligato, entro il termine prescritto dalla Stazione appaltante con apposita richiesta, e, in assenza di questa, entro 30 (trenta) giorni dall'avvenuta conoscenza dell'Aggiudicazione:

a) a fornire tempestivamente alla stazione appaltante tutta la documentazione necessaria alla stipula del contratto e le informazioni necessarie allo stesso scopo;

b) a depositare presso la stazione appaltante le dovute cauzioni e assicurazioni come segue:

--- la cauzione definitiva di cui all'articolo 103 del decreto legislativo n. 50 del 2016;

--- la polizza assicurativa contro i rischi dell'esecuzione e la garanzia di responsabilità civile di cui all'articolo 103, comma 7, del decreto legislativo n. 50 del 2016;

c) se costituito in forma societaria diversa dalla società di persone (S.p.A., S.A.p.A., S.r.l., S.coop.p.A., S.coop.r.l., Società consortile per azioni o a responsabilità limitata), a presentare una dichiarazione circa la propria composizione societaria, l'esistenza di diritti reali di godimento o di garanzia sulle azioni «con diritto di voto» sulla base delle risultanze del libro dei soci, delle comunicazioni ricevute e di qualsiasi altro dato a propria disposizione, nonché l'indicazione dei soggetti muniti di procura irrevocabile che abbiano esercitato il voto nelle assemblee societarie nell'ultimo anno o che ne abbiano comunque diritto, ai sensi dell'articolo 1 del d.p.c.m. 11 maggio 1991, n. 187, attuativo dell'articolo 17, terzo comma, della legge n. 55 del 1990; in caso di consorzio la dichiarazione deve riguardare anche le società consorziate indicate per l'esecuzione del lavoro;

d) a depositare presso la Stazione appaltante le spese di contratto, di registro, di segreteria e ogni altra spesa connessa, come determinate ai sensi di legge, eventualmente sotto forma di importo provvisorio soggetto a conguaglio al momento della stipula;

Se l'aggiudicatario non stipula il contratto nei termini prescritti, oppure non assolve gli adempimenti di cui alle precedenti lettere dalla a) alla d), in tempo utile per la sottoscrizione del contratto, l'aggiudicazione, ancorché definitiva, può essere revocata dalla Stazione appaltante;

Nel caso di mancata sottoscrizione del contratto per fatto imputabile all'operatore economico aggiudicatario, la Stazione appaltante provvede ad incamerare la cauzione provvisoria; in ogni caso è fatto salvo il risarcimento di ulteriori danni ivi compresi i danni da ritardo e i maggiori oneri da sostenere per una nuova aggiudicazione.

# X ADEMPIMENTI CONTRATTUALI

X.1. Adempimenti anteriori alla consegna

La consegna dei lavori può avvenire solo dopo l'Aggiudicazione definitiva, fatti salvi i caso di cui all'articolo 32, comma 8, quarto periodo, del decreto legislativo n. 50 del 2016.

X.2. Adempimenti per la consegna

L'aggiudicatario è obbligato, entro il termine prescritto dalla Stazione appaltante con apposita richiesta o entro il termine già previsto dal Capitolato Speciale d'appalto e, in ogni caso prima della data di convocazione per la consegna dei lavori se anteriore ai predetti termini, a trasmettere alla Stazione appaltante:

a) le seguenti dichiarazioni e documentazioni, salvo che siano già state presentate ai fini della stipula del contratto e non abbiano subito variazioni:

- dichiarazione cumulativa che attesti l'organico medio annuo, distinto per qualifica, corredata dagli estremi delle denunce dei lavoratori effettuate all'Istituto nazionale della previdenza sociale (INPS), all'Istituto nazionale assicurazione infortuni sul lavoro (INAIL) e alle casse edili nonché il contratto collettivo applicato ai lavoratori

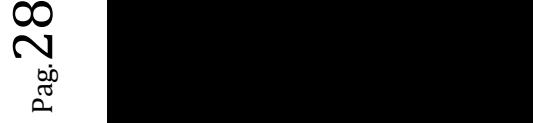

dipendenti e di non essere destinatario di provvedimenti di sospensione o di interdizione di cui all'articolo 14 del decreto legislativo n. 81 del 2008;

- i dati necessari all'acquisizione d'ufficio del certificato della Camera di Commercio, Industria, Artigianato e Agricoltura;

- i dati necessari all'acquisizione d'ufficio del documento unico di regolarità contributiva (DURC),

- il documento di valutazione dei rischi di cui al combinato disposto degli articoli 17, comma 1, lettera a), e 28, commi 1, 1-bis, 2 e 3, del decreto legislativo n. 81 del 2008; se l'impresa occupa fino a 10 lavoratori, ai sensi dell'articolo 29, comma 5, primo periodo, dello stesso decreto legislativo, la valutazione dei rischi è effettuata secondo le procedure standardizzate di cui al decreto interministeriale 30 novembre 2012 e successivi aggiornamenti;

- il nominativo e i recapiti del proprio Responsabile del servizio prevenzione e protezione e del proprio Medico competente di cui agli articoli 31 e 38 del decreto legislativo n. 81 del 2008;

b) il piano operativo di sicurezza di cui all'articolo 89, comma 1, lettera h) del decreto legislativo n. 81 del 2008, e al punto 3.2 dell'allegato XV, al medesimo decreto legislativo n. 81 del 2008;

c) l'accettazione del piano di sicurezza e di coordinamento di cui all'articolo 100 e ai punti 1, 2 e 4, dell'allegato XV, al decreto legislativo n. 81 del 2008, con le eventuali richieste di adeguamento senza che queste comportino oneri per la Stazione appaltante;

d) in caso di raggruppamento temporaneo, consorzio ordinario o contratto di rete le dichiarazioni e i documenti che precedono devono riguardare tutti gli operatori economici raggruppati, consorziati o in rete e trasmessi tramite l'operatore economico mandatario o capogruppo;

e) in caso di consorzio, se sono state individuate più imprese consorziate esecutrici dei lavori, gli stessi adempimenti devono essere assolti da tutte le imprese consorziate indicate, per quanto di pertinenza di ciascuna, per il tramite di una di esse appositamente individuata, sempre che questa abbia espressamente accettato tale individuazione e sia stata preventivamente comunicata alla Stazione appaltante, ai sensi dell'articolo 89, comma 1, lettera i), del decreto legislativo n. 81 del 2008.

#### XI NORME FINALI – ALTRE CONDIZIONI

XI.1. Validità e formalità delle dichiarazioni:

a) tutte le dichiarazioni richieste dal presente Disciplinare di gara:

--- sono rilasciate ai sensi dell'articolo 47, comma 1, del d.P.R. n. 445 del 2000, in carta semplice, con la sottoscrizione del dichiarante (rappresentante legale dell'operatore economico o altro soggetto dotato del potere di impegnare contrattualmente lo stesso operatore economico);

--- ai sensi dell'articolo 47, comma 2, del d.P.R. n. 445 del 2000, in quanto rese nell'interesse proprio del dichiarante possono riguardare anche stati, qualità personali e fatti relativi ad altri soggetti di cui il dichiarante abbia diretta conoscenza;

--- devono essere presentate da tutti gli operatori economici, in qualsiasi forma di partecipazione o coinvolgimento, singoli, raggruppati, consorziati, ancorché appartenenti alle eventuali imprese ausiliarie, ognuno per quanto di propria competenza;

--- devono essere corredate della copia di un documento di riconoscimento del dichiarante, in corso di validità; per ciascun dichiarante è sufficiente una sola copia del documento di riconoscimento anche in presenza di più dichiarazioni distinte.

XI.2. Altre condizioni:

a) alla documentazione degli operatori economici non residenti in Italia si applicano gli articoli 80, comma 5, 90 del decreto legislativo n. 50 del 2016 e l'articolo 62 del d.P.R. n. 207 del 2010;

b) le dichiarazioni e i documenti possono essere oggetto di richieste di integrazione o chiarimenti da parte della Stazione appaltante con i limiti e alle condizioni di cui all'articolo articoli 80 de d. lgs 50/2016;

c) alla documentazione si applicano gli articoli 80, del decreto legislativo n. 50 del 2016;

d) le dichiarazioni sostitutive di certificazioni o di attestazioni rilasciate da pubbliche amministrazioni o detenute stabilmente da queste, possono essere sostituite dalle relative copie autenticate ai sensi degli articoli 18 e 19 del d.P.R. n. 445 del 2000.

XI.3. Imposta di bollo:

a) Il dettaglio di offerta economica deve assolvere l'imposta di bollo mediante l'apposizione dell'apposita marca da bollo annullata ai sensi dell'articolo 12 del d.P.R. n. 642 del 1972, in corrispondenza dell'intestazione o della sottoscrizione;

b) la violazione delle disposizioni di cui alle lettere a) o b) non pregiudica la partecipazione alla procedura, tuttavia il documento sprovvisto di bollo sarà inviato all'Agenzia delle Entrate per la regolarizzazione da parte del concorrente, con il pagamento del tributo evaso ed una sanzione dal 100 per cento al 500 per cento dello stesso (articoli 19, 25 e 31 del d.P.R. n. 642 del 1972).

#### XI.3 CONTROVERSIE

Tutte le controversie derivanti dalla interpretazione ed esecuzione del contratto, non risolte in via bonaria, saranno deferite alla Autorità Giudiziaria Ordinaria. Il Foro competente è quello di Benevento.

XI.4 RICHIAMO ALLE NORME LEGISLATIVE E REGOLAMENTARI

La presente procedura e la successiva esecuzione del contratto è, e sarà, sottoposta alla applicazione, del D.lgs. n. 50/2016, del D.P.R. n. 207/2010 e s.m.i. nonché del Capitolato Generale d'appalto di cui al D.M. n. 145/2000.

 $Pag.29$ 

Per quanto non previsto si rinvia alle norme di cui al D.lgs. 50/2016, al d.P.R. n. 207/2010 e s.m.i. e al d.P.R. 34/2000. XI 5 PREVALENZA ATTI DI GARA

In caso di discordanza tra la documentazione posta a base di gara, sarà riconosciuta la prevalenza secondo il seguente ordine: bando, disciplinare, capitolato speciale d'appalto, PSC, schema di contratto. XI.6 NORME FINALI

- 1. La stazione appaltante si riserva la facoltà di applicare l'art. 110 del D. Lgs. n. 50/2016.
- 2. La stazione appaltante si riserva la facoltà di consegnare sotto le riserve di legge e di effettuare consegne parziali.
- 3. Eventuali richieste di chiarimento saranno inoltrabili esclusivamente via pec all'indirizzo riportato in precedenza e sul bando di gara, entro 10 (dieci) giorni dalla data di scadenza per la presentazione dell'offerta.
- 4. Sul sito internet "http://www.comune.cusanomutri.bn.it", in apposito file in costante aggiornamento, saranno pubblicate tutte le risposte ad eventuali quesiti ed altre eventuali necessarie comunicazioni in ordine alla gara d'appalto in argomento; le stesse potranno essere visionate da tutti i soggetti interessati alla partecipazione al presente appalto.
- 5. Le risposte ai quesiti pubblicate sul sito valgano ad integrare a tutti gli effetti la lex di gara e pertanto i concorrenti sono invitati a controllare regolarmente la pagina web per acquisire informazioni complementari sulla procedura in oggetto.
- 6. Qualora nella gara venga presentata una sola offerta valida, la stazione appaltante si riserva di procedere comunque all'aggiudicazione sempre che l'offerta stessa sia, a suo insindacabile giudizio, ritenuta congrua e conveniente.
- 7. Il concorrente che risulterà aggiudicatario, prima della stipula del contratto, dovrà consegnare alla stazione appaltante tutti gli elaborati migliorativi e/o integrativi (grafici, descrittivi ed economici) su supporto informatico con esplicita autorizzazione scritta all'utilizzo degli stessi o modifica da parte della stazione appaltante e/o direzione dei lavori.
- 8. Il diritto di accesso agli atti è disciplinato ai sensi dell'art. 53 del D.Lgs. 50/2016.
- 9. Il contratto sarà stipulato mediante atto pubblico. Tutte le spese contrattuali sono a carico dell'affidatario.
- 10.Trova applicazione quanto previsto dall'art. 216, comma 11 (spese di pubblicità), del D.Lgs. 50/2016.
- 11.Trova applicazione il comma 9 dell'art. 83 del D.Lgs n. 50/2016. Sono, altresì, a carico della ditta aggiudicataria le spese di cui all'accordo consortile con ASMEL.
- 12.L'offerta ed i documenti e/o elaborati annessi all'offerta debbono essere redatti esclusivamente in lingua italiana.
- 13.I lavori da eseguire, che saranno oggetto di contratto con l'impresa aggiudicataria, saranno costituiti:
	- a. Dagli elaborati posti a base di gara non modificati;
	- b. Dagli elaborati modificati/integrati offerti in sede di gara.

#### Allegati: modelli per la partecipazione:

(art. 48, comma 2, d.P.R. n. 445 del 2000)

- Allegato A Domanda di ammissione alla gara e schema di dichiarazione;
- Allegato B Dichiarazione a corredo dell'offerta;
- Allegato C Dichiarazione tracciabilità flussi finanziari;
- Allegato  $D$  DGUE;
- Allegato E Atto Unilaterale di Obbligo;

N.B.: Gli allegati saranno consegnati in occasione della presa visione

Bagnoli Irpino 05.01.2020

Il Responsabile Settore Tecnico (Lavori Pubblici)

F.to Ing. Nicola Russo

 $_{\rm{Pag}}$ . $30$